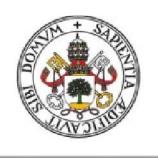

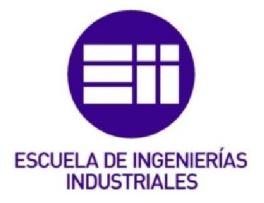

Universidad de Valladolid

### UNIVERSIDAD DE VALLADOLID

## ESCUELA DE INGENIERIAS INDUSTRIALES

Grado en Ingeniería Mecánica

# MODELADO Y SIMULACIÓN EN ARENA DE

## SISTEMAS DE PROCESOS CONTINUOS

Autor:

López Hernández, Silvia

Tutor:

Acebes Arconada, Luis Felipe Departamento de Ingeniería de Sistemas y Automática

Valladolid, julio 2016.

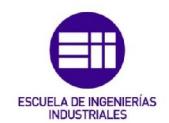

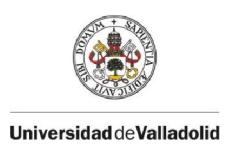

## RESUMEN

En cualquier actividad productiva se propugna obtener el máximo beneficio. La mejor opción sería experimentar sobre el propio sistema, cuando eso no es posible, se crean situaciones similares al sistema (prototipos a escala o simulaciones). Existen distintas alternativas/herramientas en la simulación de procesos, que van desde las de propósito general, hasta las específicas de los distintos sistemas productivos.

Este TFG estudia las capacidades de un software de simulación industrial de propósito general de sistemas de producción, fabricación y logística(ARENA) para la simulación de sistemas continuos. Se han estudiado las librerías que para ese propósito se distribuyen con ARENA y se han aplicado a la simulación de una planta reducida de cristalización del proceso de fabricación del azúcar. El modelo está pensado para que en etapas posteriores pueda diseñarse una estrategia de planificación de los cristalizadores por lotes de manera que se pueda garantizar un control de inventario del proceso.

## Palabras clave

Simulación, ARENA, modelado, proceso, continuo.

# ÍNDICE

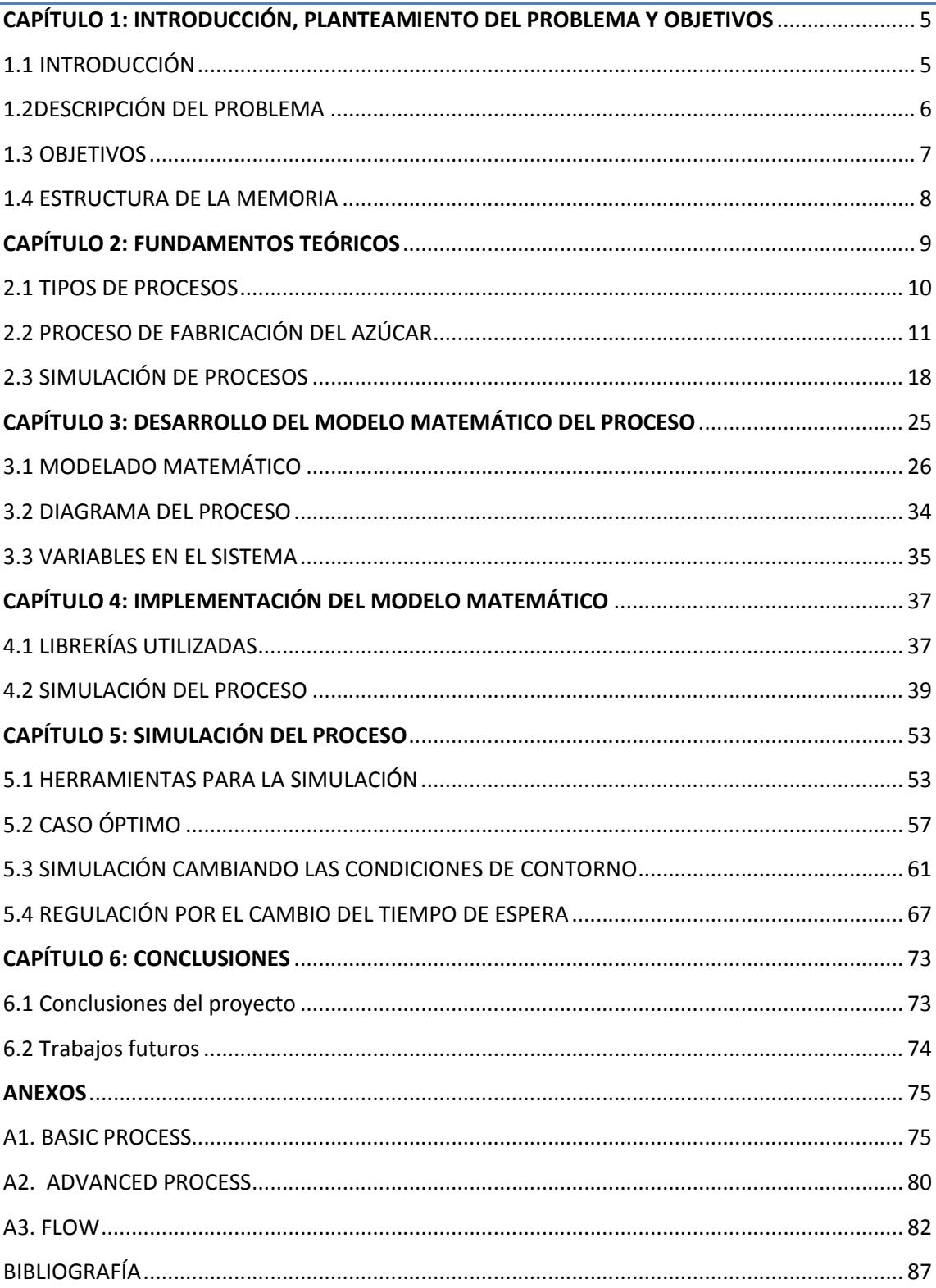

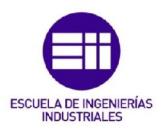

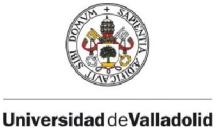

# CAPÍTULO 1: INTRODUCCIÓN, PLANTEAMIENTO DEL PROBLEMA Y **OBJETIVOS**

### 1.1 INTRODUCCIÓN

Normalmente un proceso se puede clasificar, dependiendo de su manera de obtención del producto, en dos clases: procesos continuos y discontinuos. Pero en numerosas ocasiones en un mismo proceso existen partes continuas y discontinuas como ocurrirá en este trabajo. Esto hay que tenerlo en cuenta a la hora de la simulación, ya que son dos maneras distintas de trabajar.

El proceso completo de producción de azúcar se podría considerar como un proceso por lotes; pero esta simulación no comprende todo el proceso, sino sólo la parte de evaporación del jarabey su conversión en masa cocida, cuya entrada y salida son continuas puesto que se introduce y se extrae constantemente producto del depósito de entrada y salida respectivamente. Una tacha o cristalizador se podría considerar un proceso discontinuo debido a que está definido el tiempo de procesamiento.

La simulación de un proceso pretende ahorrar costes reduciendo los tiempos perdidos en el proceso y permitiendo la optimización de éste. Además se produce un ahorro en la fabricación de prototipos y permite ver el funcionamiento antes que se realice el propio proceso, ayudando a descubrir posibles deficiencias en éste antes de causar mayores consecuencias.

En este trabajo se resuelve el problema de la secuenciación de las tachas de primer producto en una fábrica azucarera con la finalidad de procesar la mayor cantidad de flujo, considerando un caudal de entrada y de salida de producto variable y evitando que los depósitos uno y dos desborden o se vacíen. Para ello se necesita regular un tiempo de espera entre ciclos.

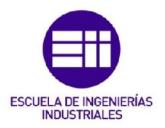

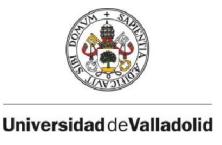

### 1.2DESCRIPCIÓN DEL PROBLEMA

El programa de simulación Arena es actualmente utilizado en el grado de Ingeniería electrónica y automática como herramienta para la simulación de procesos discretos. Pero en este caso se quiere ir más lejos, probando su eficacia a la hora de simular un proceso continuo.

Para ello se ha buscado un problema con el que trabajar y explorar sus posibilidades. Se ha decidido simular una pequeña parte del proceso de producción del azúcar, la cristalización en las tachas.

En el modelo existen tres tachas o cristalizadores que se encargan del crecimiento de los cristales de azúcar. Estas tachas demandan producto de un depósito al que llega jugo de etapas anteriores. Si la velocidad de la demanda es muy alta, el depósito se vaciará, mientras que si es demasiado lenta el depósito se llenará llegando a rebosar. Una vez evaporado, pasa al depósito del malaxador, donde las mieles concentradas se extraen sucediendo lo mismo que en el anterior depósito: si las mieles se extraen con un caudal alto el depósito se vaciará y no se cubrirá toda la demanda, mientras que si se vacía a una velocidad muy lenta el depósito podría llegar a rebosar.

Esta velocidad o flujo de procesamiento de las tachas se podría regular mediante un tiempo denominado *tiempo de espera (tesp).* Es un tiempo de descanso entre ciclos.

Esta simulación sirve para cualquier tamaño de tacha introduciendo las variables geométricas al comienzo de la simulación, así como el tiempo de inicio y de procesamiento. También se ha creado otra variable que indica el número de ciclos que se pretenden simular.

Hay que tener en cuenta que lo que se estudiará a continuación es un proceso simplificado. Las fábricas de producción de azúcar suelen ser mucho más complejas, con más tachas y algún tipo de proceso intermedio que en este trabajo no se contempla.

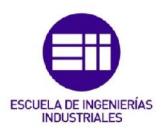

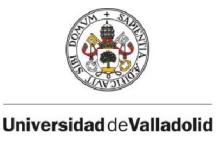

### 1.3 OBJETIVOS

- Arena es un software que usualmente se utiliza para simular procesos discretos. Uno de los objetivos principales es explorar la capacidad de Arena a la hora de simular un proceso continuo.
- Aprender el proceso de producción del azúcar.
- Conocer distintos tipos de programas para la simulación de procesos continuos y discretos, además de programas específicos de simulación que se usan en el procesamiento del azúcar.
- Descripción de los fundamentos teóricos para la comprensión del trabajo como pueden ser los tipos de procesos que existen.
- Realizar este trabajo para que sirva como base de futuras investigaciones.

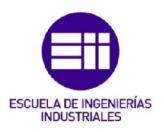

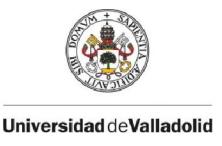

### 1.4 ESTRUCTURA DE LA MEMORIA

A continuación se presenta la estructura de la que está formada la memoria

CAPÍTULO 1: *Introducción*. En él se realiza una introducción de lo que se va a explicar posteriormente en el proyecto, se describirán los objetivos, el problema planteado y la estructura de la memoria

CAPÍTULO 2: Fundamentos teóricos del proyecto. Se explican los conceptos teóricos que se necesitan tener para la perfecta comprensión del trabajo. Entre ellos se encuentran los tipos de procesos de fabricación, explicación de la extracción del azúcar de la remolacha en una fábrica azucarera, las utilidades de la simulación para cualquier tipo de proceso y las herramientas para realizarlas diferenciando el tipo de procesos y los específicos para la industria azucarera.

CAPÍTULO 3: *Desarrollo del modelo matemático*. Descripción del modelo matemático que se ha implementado con el simulador Arena. Se comienza modelando los depósitos y las tachas explicando también su modelo físico. Posteriormente se muestra el diagrama del proceso de la simulación y las variables del sistema que se han utilizado.

CAPÍTULO 4: *Implementación del modelo matemático*. Aquí se explica cómo se debe introducir el modelo matemático en Arena. Para ello se ha comenzado describiendo la introducción de información en los módulos *Tank* para posteriormente seguir el orden de procesamiento. Por último se ha explicado el funcionamiento de otros bloques o funciones del programa que se han usado como apoyo para la simulación.

CAPÍTULO 5:*Simulación del proceso*. En él se realizarán varios experimentos para comprobar los cambios que se producen en la simulación. Lo primero que se muestra es el caso óptimo para esos datos, después se pasa a cambiar las condiciones de contorno y por último se aporta una manera de amortiguar los cambios imprevisibles en las condiciones de contorno cambiando el tiempo de espera.

CAPÍTULO 6: *Conclusiones*. Se indican las conclusiones finales a las que se ha llegado con el trabajo.

ANEXOS: En los anexos se adjunta el funcionamiento de los bloques utilizados y para qué sirve cada una de las opciones.

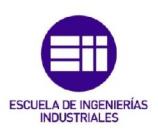

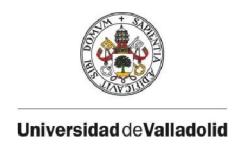

## CAPÍTULO 2: FUNDAMENTOS TEÓRICOS

En este capítulo se expondrán los conceptos previos para la comprensión total del proyecto.

Como se ha comentado con anterioridad, con este trabajo se pretende evaluar la capacidad del programa de simulación Arena a la hora de simular un proceso continuo.

Las partes de la que consta el capítulo son: la explicación de los tipos de procesos de fabricación que existen, a continuación se pasará a indicar cómo funciona una fábrica dedicada a la producción de azúcar y por último se dará una explicación de cómo funciona la simulación de sistemas, presentando muy brevemente el programa de simulación que se usará.

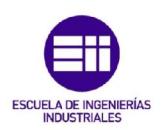

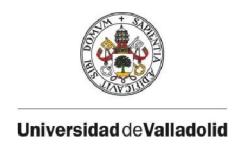

### 2.1 TIPOS DE PROCESOS

[9][19]Un proceso de producción es un conjunto de acciones interrelacionadas entre sí que se orientan en la transformación de ciertos elementos, de tal manera que las materias primas pasan a ser productos mediante un proceso en el que se aumenta su valor.[5]

Hay muchas maneras de clasificar un proceso. Pero una de las más importantes y conocidas es la siguiente[4]:

• PROCESO POR LOTES O BATCH

Este sistema de producción lo utilizan las empresas que producen una cantidad limitada de producto (lote). Por ejemplo, un depósito es cargado con el material, es procesado y después de un cierto tiempo es descargado.

PROCESOS SEMICONTINUOS O SEMIBATCH

Son procesos que se encuentran entre los batch y los continuos. Por ejemplo el procesado de un producto mientras el depósito se está llenando.

PROCESO CONTINUO

Es un tipo de proceso que está altamente automatizado y requiere muy pocas personas para su supervisión. Como en el caso del proceso en línea, también la división de trabajo está bastante marcada y se suelen mover mayores cantidades de materia que en el proceso en línea. Consiste en un flujo permanente de entrada y de salida durante todo el tiempo que dura el proceso. Ejemplos de productos elaborados por este proceso puede ser el acero, productos químicos etc

La producción del azúcar entraría dentro de los procesos semibatch. A continuación se detallará en qué consiste este proceso y cómo se lleva a cabo desde su recolección hasta su procesado.

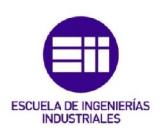

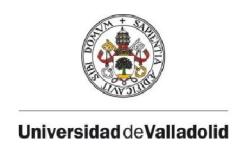

## 2.2 PROCESO DE FABRICACIÓN DEL AZÚCAR

[1] [7] En la actualidad, el azúcar es un alimento bastante consumido en el mundo diariamente. De hecho, en los países desarrollados se realiza un consumo abusivo de este alimento: en Estados Unidos en 2014, un estadounidense de media consumía 19.5 kg al año. Muchos alimentos, como la repostería, contienen azúcar.

Para dar salida a toda esta demanda, existen dos formas principales en el mundo de obtenerlo de la naturaleza.

#### CAÑA DE AZÚCAR

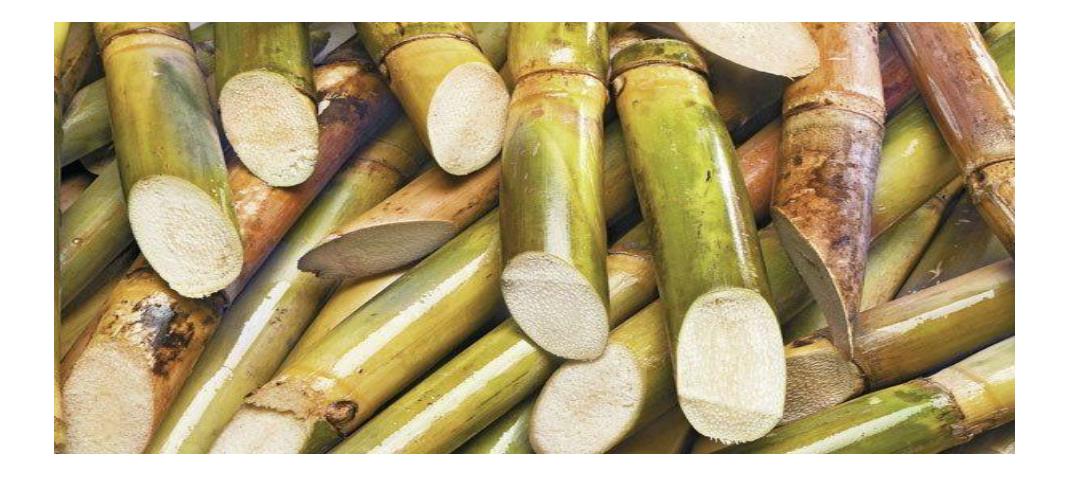

[8]Planta que pertenece a la familia de las gramíneas. Se cultiva plantando clones, no semillas. Es cosechada en su mayoría siguiendo una rotación anual. Se cultiva en lugares cálidos, y en España en la zona de Málaga y Motril.

La parte de mayor utilidad de la caña de azúcar es el tallo, debido aque en los entrenudos se encuentra almacenado el azúcar. La caña tiene una riqueza en sacarosa en torno al 14%, que durante la recolección puede ser variable.

La caña de azúcar además de la sacarosa, está formada por melaza, que es la principal materia prima para producir ron.

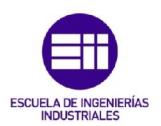

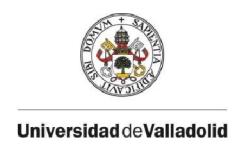

#### REMOLACHA

La remolacha es una planta que se cultiva en lugares templados de Europa y Norte América. Aproximadamente el 75% de la remolacha es agua, un 18% azúcar y el resto es materia seca. Tiene una rotación anual pero solo puede plantarse cada cuatro años en un mismo campo debido a razones fitosanitarias. El periodo de vegetación de las remolachas varía entre los 5 y 6 meses. Los rendimientos en la zona de clima templado se sitúan en torno al 40 y 60 t/ha, mientras que en las subtropicales se encuentra entre 30 y 40 t/ha.

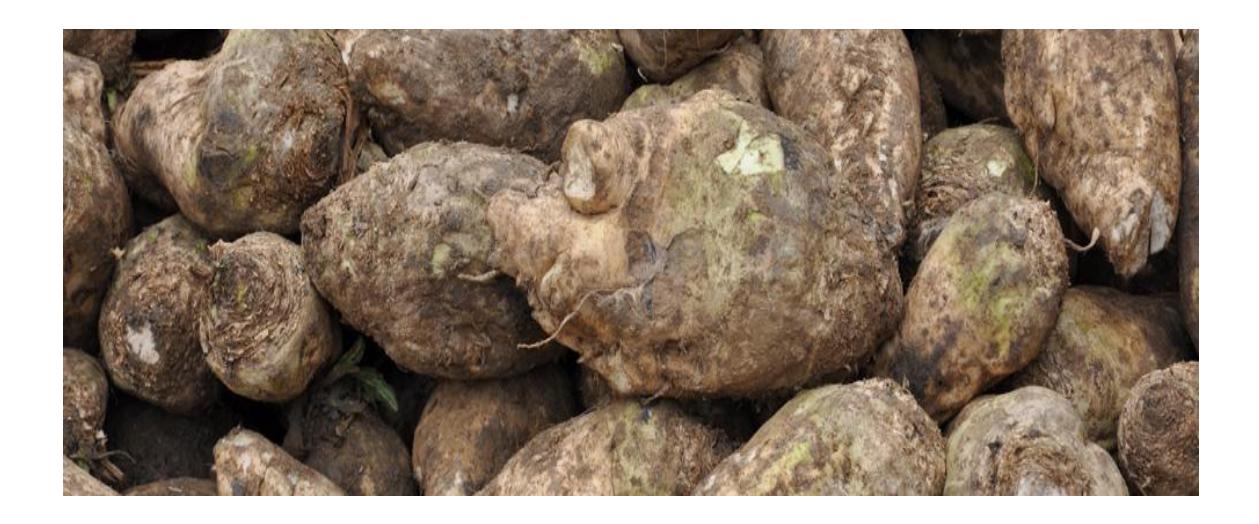

En España la remolacha es la principal materia prima para la producción de azúcar. Se planta en La Rioja, Castilla y León, Andalucía, País Vasco y Navarra.

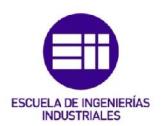

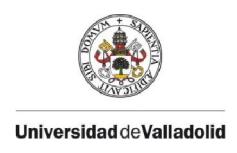

#### PRODUCCIÓN DE AZÚCAR A PARTIR DE LA REMOLACHA

[2] [3] [22]Las actuales plantas de producción de azúcar no se pueden considerar como las fabricantes de azúcar ya que solamente éstas se dedican a extraer el azúcar y la sacarosa de la remolacha, mientras que las factorías se dedican a extraerlo y cristalizarlo para comercializarlo.

La factoría azucarera se divide en dos etapas:

#### 1. CUARTO DE LA REMOLACHA

La etapa del cuarto de la remolacha es aquella que engloba desde la cosecha de la remolacha hasta la concentración de jarabe en el evaporador.

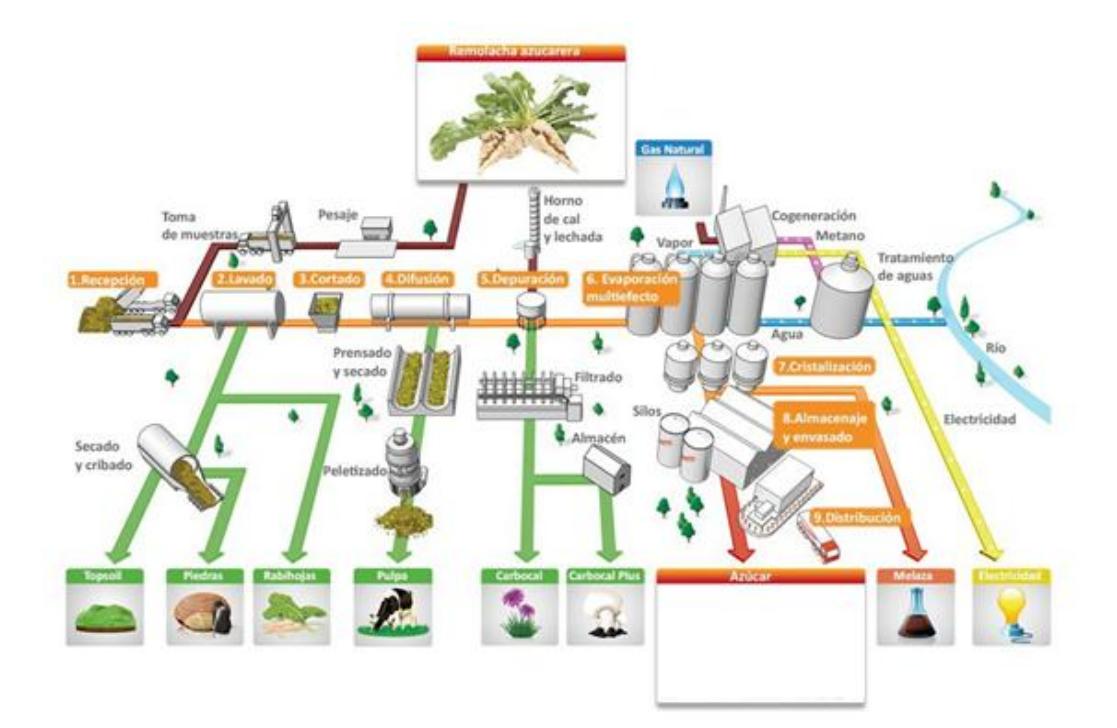

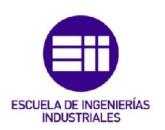

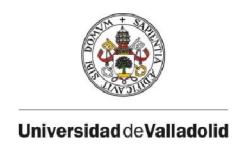

Al cosecharlas, las remolachas se cortan descartando las hojas y raíces. Según llegan a la azucarera, las remolachas son lavadas para eliminar cualquier tipo de residuo como hojas y piedras.

Posteriormente la remolacha se corta en unas láminas muy finas de aproximadamente 2 ó 3 milímetros de ancho denominadas cosetas.

Se realiza un proceso de difusión, es decir, se introducen las cosetas en agua a 70 u 80ºC o en modo continuo o contra corriente. El agua caliente hace aumentar la solubilidad del azúcar, pero si se encuentra demasiado caliente puede hacer coagular las proteínas evitando que el azúcar se disuelva en el agua.

Una vez obtenido el jugo, se comienza filtrando las fibras y células vegetales mecánicamente. Posteriormente se pasa a la purificación química del jugo que tiene lugar por precipitación de las sustancias no glucósidas disueltas. Para esta precipitación se utiliza un proceso denominado carbonatación cálcica (proceso en el que se añaden cal y dióxido de carbono al mismo tiempo).

Posteriormente el jugo se decanta y se filtra; el filtrado se vuelve a introducir en el proceso mientras que el lodo se evacúa. El jugo pasa a la estación de evaporación.

La estación de evaporación está formada por evaporadores en serie cuya misión es concentrar el jugo. Éste inicialmente se encuentra con una concentración del 10% y cuando llega al final de la etapa termina con una concentración de 65%. Esta concentración final no puede ser mucho mayor porque se debe evitar la cristalización de la sacarosa en los evaporadores. Después de la evaporación se pasará a la etapa del cuarto del azúcar.

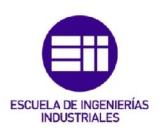

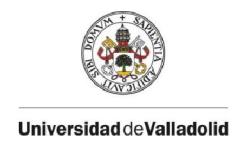

#### 2. CUARTO DEL AZÚCAR

El jugo concentrado pasa a los cristalizadores o tachas para su cocción,donde se siembran unos cristales de 5 micras que deben crecer hasta un tamaño de 500 micras. En ellos se produce un vacío de aproximadamente el 80% para reducir la temperatura a la que hierve el jugo y evitar que se caramelice.

La masa cocida en las tachas se descarga en los malaxadores, donde se sigue cristalizando al disminuir la temperatura a los 40ºC aproximadamente. Los malaxadores además poseen unos agitadores para mantener la homogeneidad además de almacenar el producto momentáneamente.

Después de los malaxadores, la masa pasa a una centrífuga que se encarga de separar los cristales de la solución en la que se encuentran. El proceso de las centrífugas se puede dividir en dos etapas: la primera en la que queda retenida la sacarosa (los cristales) en la tela metálica de la centrífuga y se obtiene miel pobre que salede la centrífuga mediante las fuerzas centrípetas, y la segunda etapa en la que esa sacarosa se lava con agua caliente y vapor a presión, ese líquido con el que se lava se denomina miel rica, que vuelve a la primera cristalización con una gran pureza.

El azúcar que se obtiene es el azúcar blanquilla, que se somete a un proceso de secado, enfriamiento y cribado antes de almacenarlo en el silo para luego empaquetarlo y comercializarlo.

A partir de la miel pobre de la primera y miel rica de segunda se produce una segunda cristalización análoga a la primera, donde se somete a un proceso similar que el de las tachas de primera en las llamadas tachas de segunda. El producto obtenido en estas tachas es de menor pureza que el de las tachas de primera. También se descargan al malaxador de segunda.

A partir del malaxador se pasa a una centrífuga que como en el caso anterior separa el azúcar de segunda y se disuelve en el depósito junto con el jarabe de evaporación obteniéndose el jarabe estándar. La miel rica de segunda retorna a la segunda cristalización y la pobre se envía al tercer cristalizador.

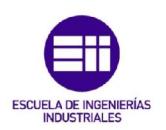

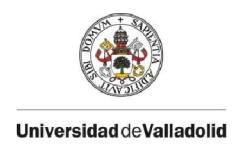

Se alimentan con miel pobre de la segunda y miel rica de tercera. En las tachas se obtiene la masa cocida de tercera. Posteriormente pasa al malaxador donde termina el proceso de cristalización.

El proceso de centrifugado de la masa cocida de tercera da lugar a azúcar de tercera, miel rica de tercera que retorna a la tacha de tercera y miel pobre no cristalizable que también es conocida como melaza.

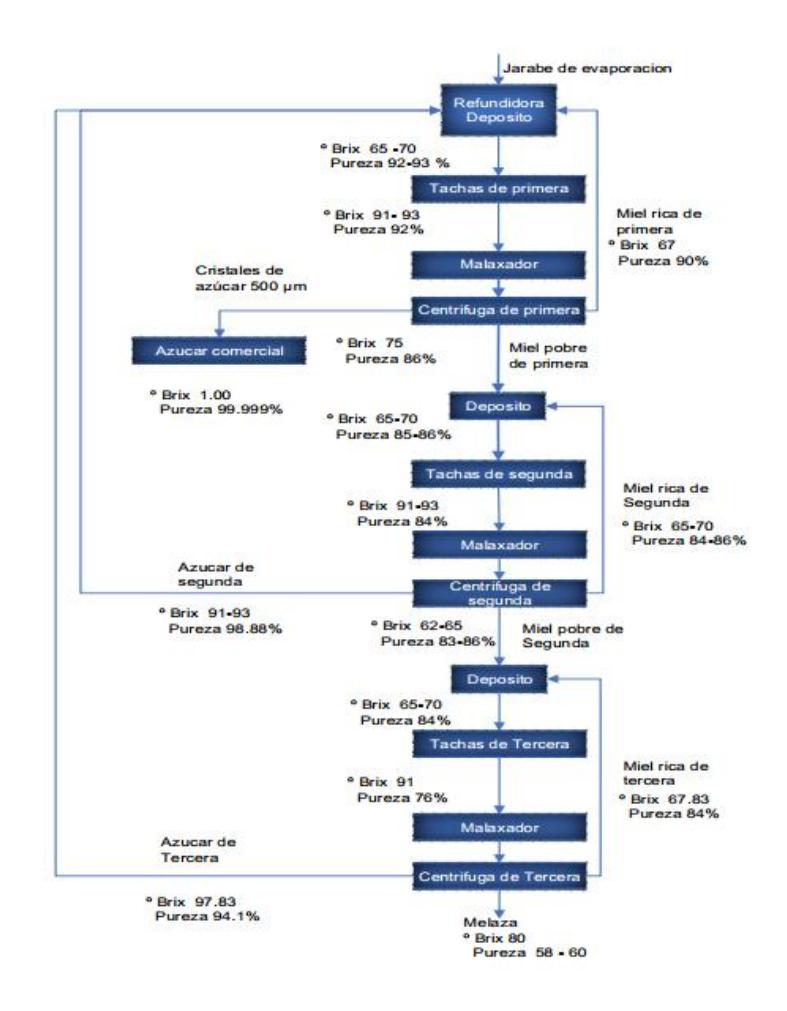

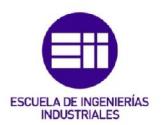

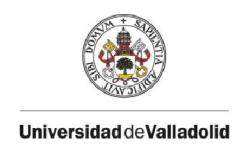

#### PRODUCTOS QUE SE OBTIENEN A PARTIR DEL PROCESO DEL AZÚCAR

- Topsoil: Sustrato de cultivo natural obtenido en el procesado de la remolacha.
- Piedras: Se eliminan en el lavado de la remolacha, una vez ha pasado el secado y el cribado.
- Rabihojas: Rabillos y las hojas que trae la remolacha. Se utilizan para la alimentación animal.
- Pulpa: Se somete a prensado, secado y granulado y se comercializa como alimento para animales.
- Carbocal: Carbonato cálcico que se comercializa como fertilizante ecológico, mejorando los cultivos y evitando los fertilizantes tradicionales.
- Melaza: Materia prima para la fabricación de alcohol, levadura para la panificación y pienso para el ganado.
- Electricidad: Aprovechan el vapor de agua para producir energía eléctrica con el fin de abastecer la planta de ella y vender los excedentes en caso de que hubiera.

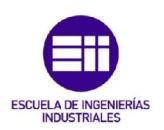

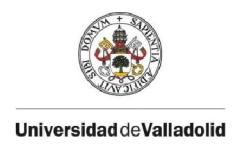

## 2.3 SIMULACIÓN DE PROCESOS

[6]Se denomina sistema a la instalación o proceso que se pretende estudiar. Para poderlo analizar se tienen que realizar unos supuestos sobre su funcionamiento, que suelen ser en forma de relaciones matemáticas o lógicas, o lo que también se conoce como modelo del sistema. El modelo del sistema se utiliza para comprender y prever el comportamiento del sistema en la realidad.

Si se tiene un modelo sencillo, entonces será posible encontrar un procedimiento analítico para obtener una solución exacta sobre las características del sistema analizado, en cambio, si es complejo, puede que no se pueda evaluar analíticamente el problema.

#### TIPOS DE SISTEMAS

Las características del sistema real de estudio condicionarán el tipo de simulación que se desarrollará. Por ello será necesario realizar una clasificación de los sistemas de acuerdo con los aspectos que van a condicionar su posterior análisis.

En este caso el tipo de clasificación que más interesa es en sistemas continuos o discretos.

En un sistema continuo las variables cambian de manera continua a lo largo del tiempo mientras que en uno discreto cambian de valor en determinados instantes de tiempo. O, como ocurre en el proceso que se pretende simular, se pueden dar ambos casos: sistema continuo en la entrada y salida del producto en el sistema y discreto en el caso de las tachas.

También se pueden dividir en estáticos y dinámicos. En los sistemas estáticos las variables no cambian a lo largo del tiempo mientras que en los sistemas dinámicos las variables sí que cambian a lo largo del tiempo.

En numerosas situaciones, nos es imposible experimentar en el propio sistema debido a diferentes razones como pueden ser la inexistencia del diseño en ese momento y que sea económicamente inviable. Por tanto, se pretende crear. Debido a esto es preciso la construcción de un modelo que refleje las características necesarias del sistema y la posibilidad de experimentar sobre él.

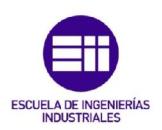

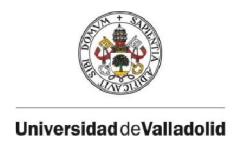

#### NECESIDAD DE LA SIMULACIÓN

Se debe recurrir a la simulación cuando el modelo matemático es excesivamente complejo o no se puede abordar por no estar desarrollados los métodos analíticos para su resolución.

Las causas de su complejidad pueden ser:

- 1. En sistemas continuos: es frecuente que haya variables de estado que representen el cambio de otras variables de estado, como por ejemplo la tasa de velocidad. En estos casos, la formulación matemática de los modelos lleva a la aparición de ecuaciones diferenciales. Si el sistema es algo complejo, puede que las ecuaciones diferenciales no sean lineales, y por tanto, su resolución analítica sea difícil o en algunos casos imposible.
- 2. En sistemas discretos: La aparición de fenómenos aleatorios puede causar complejidad en el sistema. En este caso la formulación matemática del modelo contiene relaciones en las que aparecen funciones de distribución que dificultan su resolución.

#### CAMPOS DE APLICACIÓN

La simulación requiere necesariamente el empleo de ordenadores en muchos casos debido a la realización de un número elevado de cálculos. El aumento de la capacidad de los ordenadores y el desarrollo de los paquetes de software dedicados a la simulación han hecho que ésta se generalice para el estudio de cualquier tipo de sistema.

Algún ejemplo de aplicación de estudio puede ser en sistemas de espera, tráfico de comunicaciones, determinación de reglas de programación de la producción etc.

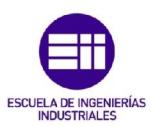

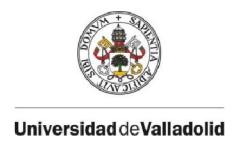

#### FASES DE UN ESTUDIO DE SIMULACIÓN

- 1. Definición de objetivos y del sistema: Se deben especificar los objetivos, establecer las hipótesis a contrastar y los efectos a estimar. Será necesario también introducir los criterios de evaluación de los resultados y realizar una estimación de medios humanos y materiales para llevar a cabo el estudio.
- 2. Elaboración del modelo conceptual: Es un modelo diseñado de acuerdo con los objetivos que se pretenden alcanzar con el estudio. Se recomienda comenzar con un modelo relativamente sencillo a partir del cual se va complicando.
- 3. Validación: Es la comprobación de que el modelo refleja fielmente las características del sistema representado.
- 4. Elaboración del modelo comunicativo: Es necesario debido que las personas que diseñan el proceso son distintas a las que lo programan, por tanto es una forma de comunicación entre ambos.
- 5. Construcción y verificación del modelo comunicativo: Consiste en la selección del programa de simulación que se va a utilizar. En el caso de este trabajo, el programa que se utilizará será el Arena.
- 6. Validación del programa: se realiza mediante una serie de experimentos piloto
- 7. Explotación y diseño de experimentos: Para cada experimento se deberá describir a conciencia las condiciones de contorno y las iniciales, número de ciclos y resultados a registrar. A la hora de analizar los resultados, se utilizarán técnicas estadísticas.
- 8. Elaboración de la documentación: En numerosas ocasiones un proyecto no solo se utiliza una vez, por ello tiene que quedar totalmente documentado.

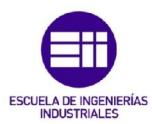

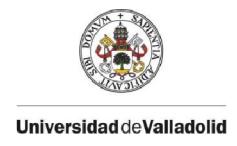

#### VENTAJAS E INCONVENIENTES DE LA SIMULACIÓN

A continuación se estudiarán las ventajas e inconvenientes de la simulación

- Ventajas
	- o En muchos casos la simulación es el único camino para la resolución de un problema debido a su complejidad.
	- o Permite comparar diseños alternativos.
	- o Mejor control sobre las condiciones del experimento.
	- o Permite el estudio de un sistema largo en un periodo de tiempo muy corto.
- Inconvenientes
	- o Consumo de grandes cantidades de recursos técnicos y humanos durante un tiempo largo.
	- o Confianza ciega en los resultados que aportan las simulaciones.

#### HERRAMIENTAS

Dependiendo del tipo de proceso se utilizarán distintos tipos de herramientas de simulación.

Dos ejemplos de programas para la simulación de procesos continuos pueden ser los siguientes:

- Simulink: Entorno de diagramas de bloque para la simulación multidominio y el diseño basado en modelos. Fue desarrollado por MathWorks. Sus principales funciones son la creación del modelo, simulación del modelo, análisis de los resultados, gestión de proyectos y posibilita la conexión con un hardware para realizar pruebas en tiempo real<sup>[10]</sup>.

- EcosimPro: Es una herramienta de simulación que se utiliza para simular procesos continuos o discretos. Ha sido desarrollada por EA International en 1990. Es utilizada en la industria aeroespacial y en la energética. Como curiosidad, la ESA (EuropeanSpace Agency) la ha utilizado para modelar procesos complejos en la Estación Espacial Internacional como los sistemas de propulsión de cohetes y biológicos[11] [12] [16].

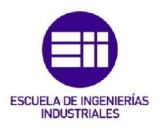

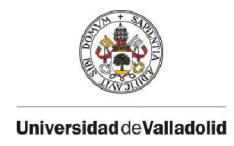

A continuación se mostrarán otros tipos de programas que se utilizan principalmente para modelar procesos discretos:

- Witness: Permite crear modelos de sistemas en los que fluye algún elemento a través de los puestos de trabajo. Es suministrado por la empresa británica AT&T Istel. Inicialmente en 1979, la compañía lanzó un paquete de simulación denominado *SeeWhy* el cual derivó en el Witness en 1986.

Algunas de sus características son las siguientes: puede editarse sin necesidad de tener abierto Witness mediante un editor de texto como puede ser el Write de Windows, manipulando un archivo con la extensión .lst. También permite crear un archivo ASCII para poder concatenar varios experimentos, de modo que se puede dejar funcionando el ordenador hasta que termine todas las simulaciones[13].

- Taylor: Es un paquete de simulación de sistemas de eventos discretos. Fue desarrollado por F&H Simulaciones B.V en 1986. Consta de cuatro entidades relacionadas entre sí (elementos, puestos de trabajo, rutas y productos) y de tres operaciones básicas que se pueden realizar en cada entidad (procesamiento, transporte y almacenamiento).

Entre las ventajas de Taylor se encuentran que no se limita a una industria específica y que está orientado a eventos, es decir, el tiempo entre dos eventos no necesita tiempo en el CPU. El inconveniente principal es el costo del programa[14].

#### **ARENA**

Es un programa desarrollado por Rockwell Automation. Como se ha dicho anteriormente, el programa que se usará para realizar la simulación. Normalmente este programa se ha usado para simular procesos discretos, pero en este caso se probará su eficiencia para realizar la simulación de un proceso continuo.

El programa consta de distintos módulos dependiendo del tipo de proceso a simular, entre los cuales se usarán el módulo básico, el avanzado y el de flujo para simular la parte continua del proceso.

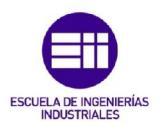

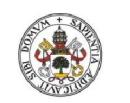

**Universidad de Valladolid** 

Debido a que es una versión de estudiante, en determinadas ocasiones me he encontrado con alguna limitación, como por ejemplo tener un máximo número de bloques a la hora de realizar el modelo.

Este programa tiene numerosos módulos para simular cualquier tipo de proceso, además de contar con el Arena Visual Designer, que está formado por:

- 3D Visualization: Se utiliza para realizar simulaciones en tres dimensiones del proceso
- Dashboardvisualization: Muestra las estadísticas del proceso en gráficas.
- Optquestvisualization: Optimiza las variables indicadas para lograr un mejor funcionamiento del proceso.

En el capítulo 4 se explicará en profundidad la realización de la simulación con este programa mientras que en los anexos también se explicará el funcionamiento de cada bloque.

#### SIMULACIÓN DEL PROCESO DE FABRICACIÓN DEL AZÚCAR

En las anteriores herramientas de simulación se pueden implementar modelos de cualquier tipo. Pero también existen módulos específicos para cualquier tipo de proceso de fabricación. En este caso, centraremos el estudio en descubrir las distintas herramientas para simular la fabricación del azúcar

- Simulador desarrollado en el CTA (Centro de Tecnología Azucarera): Se ha desarrollado un software que emula una sala de control de una industria azucarera con la finalidad es el entrenamiento de operarios<sup>[15]</sup> [18].
- Simulador Sugars: Software de simulación en el que el programa analiza y mejora el proceso de extracción del azúcar en las factorías tanto de remolacha como de caña. El programa se creó en 1986, para construir modelos realistas que simulan el comportamiento de las fábricas azucareras. Pueden simular rápidamente cientos o miles de variantes del proceso hasta que éste es óptimo[17].
- Simulador SIMFAD: Es similar al Sugars.

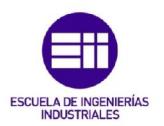

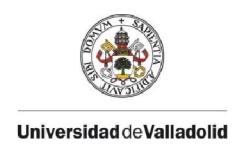

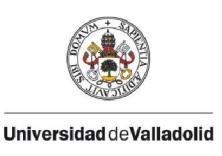

# CAPÍTULO 3: DESARROLLO DEL MODELO MATEMÁTICO DEL PROCESO

En el capítulo dos se ha explicado el proceso por el cual se obtiene azúcar de la remolacha en una planta azucarera. De todo lo explicado anteriormente, este trabajo se centrará en el estudio de la parte del proceso comprendida entre el depósito de almacenamiento de jarabe producido en la evaporación y el depósito del malaxador que almacena la masa cocida obtenida en las cristalizadores discontinuos, en un conjunto de tres tachas de primer producto. A continuación se mostrará un esquema del sistema a simular:

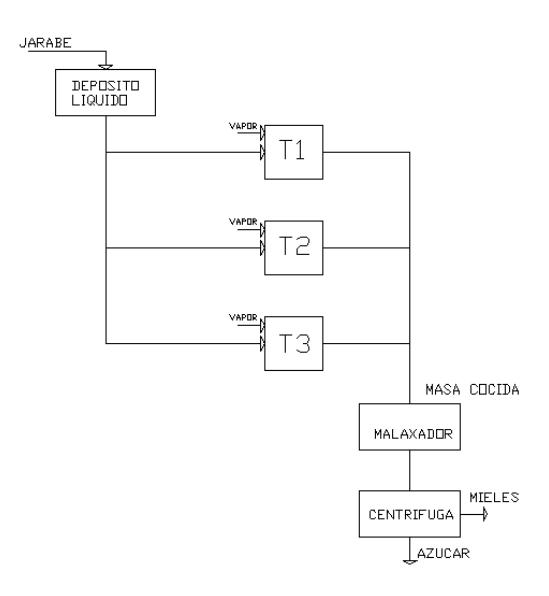

El jarabe llega al depósito líquido de una etapa anterior. De este depósito las tachas o cristalizadores van demandando producto según sus necesidades. Este producto se procesa en un tiempo estipulado y se extrae el vapor y la masa cocida que pasa al depósito malaxador donde se almacena.

Del depósito malaxador se extrae producto que pasa por una centrífuga que se encarga de separar las mieles que pasarían a un proceso de segundo producto y el azúcar.

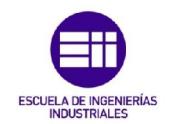

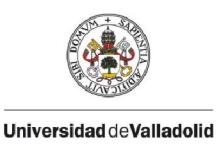

## 3.1 MODELADO MATEMÁTICO

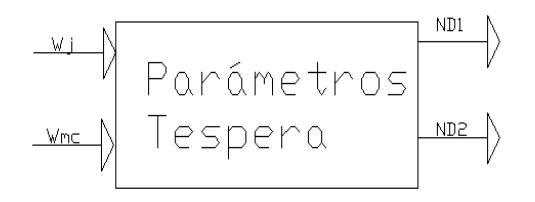

El objetivo que se pretende alcanzar en este capítulo es la obtención del modelo matemático del proceso. Este proceso consta de dos entradas que son los caudales de jarabe y el de masa cocida, introduciendo los valores de unos parámetros y el tiempo de espera entre ciclos se obtiene en nivel de los dos depósitos.

Para la realización del modelado matemático de este proceso, hace falta descomponerlo en dos unidades básicas; depósitos y tachas.

#### DEPÓSITOS

El siguiente proceso está formado por dos depósitos de dimensiones determinadas. Se ha considerado que los depósitos inicialmente contengan materia.

 Depósito 1: Dispone de una entrada de producto, que es variable pero uniforme en el tiempo, y tres salidas, una por cada tacha :

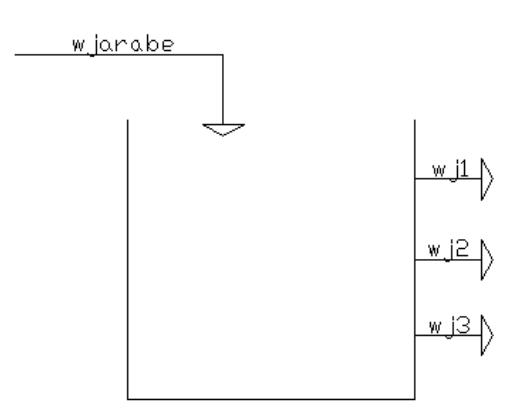

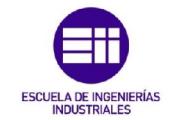

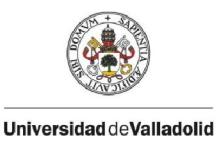

La ecuación de conservación de la masa aplicada a este sistema es:

$$
\frac{dm(t)}{dt} = \Sigma W(t) = w_{jarabe}(t) - w_{j1}(t) - w_{j2}(t) - w_{j3}(t)
$$
 [3.1]

Donde:

wjarabe es el caudal de entrada al depósito

w<sub>i1</sub> es el caudal de salida hacia la tacha 1

w<sub>i2</sub> es el caudal de salida hacia la tacha 2

w<sub>i3</sub> es el caudal de salida hacia la tacha 3

Se han tenido en cuenta las siguientes suposiciones:

1. El producto que llega al depósito es homogéneo, luego su densidad es constante.

De esta suposición se obtiene que:

$$
V(t) = \frac{m(t)}{d} \quad [3.2]
$$

Suponiendo que el depósito es paralelepipédico, se tiene que:

 $V(t) = S \cdot h(t)$  [3.3]

$$
N(t) = \frac{h(t)}{h_{max}} [3.4]
$$

Donde:

d; es la densidad del producto en (T/m<sup>3</sup>), V: es el volumen del depósito (m $^3$ ) m: masa que contiene el depósito (T) s: sección del depósito (m<sup>2</sup>) h: altura del depósito que alcanza el producto (m) h<sub>máx</sub>: máxima altura que podría alcanzar el producto en el depósito (m).

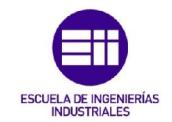

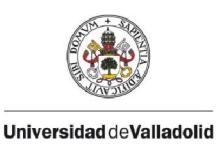

Debido a que la densidad no varía se puede escribir la anterior expresión como:

$$
N(t) = \frac{m(t)}{m_{m\acute{a}x}} \quad [3.5]
$$

Donde mmáx es la máxima cantidad de producto que puede entrar en el depósito.

- 2. No se contemplan las situaciones en las que N<0 ó N>1. Esto quiere decir que cuando el depósito rebose, no se introducirá más materia al igual que cuando esté vacío, las tachas dejarán de demandar materia.
- Depósito 2: En el modelo físico del depósito malaxador tiene tres entradas provenientes de las tachas y una salida, que en este caso se conectará a una centrífuga.

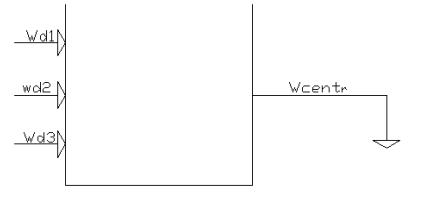

El balance de materia con respecto el tiempo viene dado por la expresión:

$$
\frac{dm(t)}{dt} = \Sigma W(t) = w_{d1}(t) + w_{d2}(t) + w_{d3}(t) - w_{cent}(t)[3.6]
$$

Donde:

w<sub>d1</sub> es el caudal que descarga desde la tacha 1

w<sub>d2</sub> es el caudal que descarga desde la tacha 2

w<sub>d3</sub> es el caudal que descarga desde la tacha 3

w<sub>centr</sub> es el caudal de descarga que va hacia la centrífuga

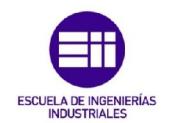

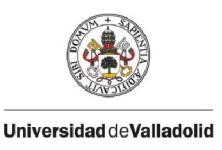

Y, con las mismas consideraciones que para el depósito 1, se obtiene que el nivel específico del depósito viene dado por la expresión [3.5]:

$$
N(t) = \frac{m(t)}{m_{m\acute{a}x}}
$$

#### MODELO TACHAS

Las tachas o cristalizadores es el lugar donde el producto cristaliza. Su modo de trabajo es por lotes. También se considera que todo el producto que entra es procesado, es decir, no puede quedar nada de producto en el cristalizador del ciclo anterior.

En el modelo desarrollado se considera que la tacha dispone de una entrada que es la del jarabe y dos salidas, una para evacuar los vahos que se producen al evaporar una cierta cantidad de agua que contiene el jarabe y la otra la masa cocida que se descargará en el depósito malaxador.

En el proceso se han distinguido tres etapas: espera, cocción y descarga. Dichas etapas se suceden de forma consecutiva y cíclica.

- Cocción: se introduce el jarabe de forma constante a la tacha durante un tiempo  $t_{\text{act}}$ . El producto que se encuentra en la tacha comienza a evaporarse, concentrarse y cristalizarse. En esta etapa el agua evapora se expulsa en forma de vahos por la salida antes indicada. Se considera que el proceso comienza en el momento que empieza la etapa, no existiendo una fase de llenado previo (como sucede en la realidad).

Realizando un balance de materia se obtiene que:

$$
M_{ent} = M_d + M_v \quad [3.7]
$$

Donde

Ment (T) es la masa que se introduce en el depósito de jarabe

 $M<sub>d</sub>$  (T) es la masa que se descarga al depósito malaxador

 $M<sub>v</sub>$  (T) es la masa que se extrae en forma de vapor en el procesamiento

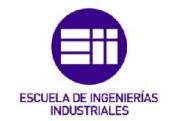

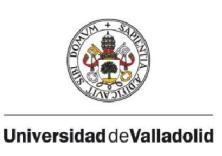

Se ha considerado un parámetro,*porc,*para seleccionar la cantidad de producto que se extrae en forma de vapor en la tacha en tanto por ciento, por tanto se puede relacionar la masa entrante con la de vapor con la siguiente expresión:

$$
M_{v} = \frac{porc}{100} \cdot M_{ent} \quad [3.8]
$$

Y por tanto la masa de producto que se descargará en la etapa de descarga es:

$$
M_d = \left(1 - \frac{porc}{100}\right) \cdot M_{ent} \quad [3.9]
$$

Como se va a suponer que al finalizar el proceso de cocción la tacha estará completamente llena, conteniendo una masa de producto  $M_d$ , las masas de jarabe que ha entrado durante la etapa de cocción y los vahos producidos pueden ponerse como;

$$
M_{ent} = \frac{100}{100 - porc} \cdot M_d \quad [3.10]
$$

$$
M_v = \frac{porc}{100 - porc} \cdot M_d \quad [3.11]
$$

El modelo de la tacha debe generar los caudales de jarabe y vahos a lo largo de la etapa de cocción. Si estos caudales se consideran constantes a lo largo de dicha etapa puede decirse que:

$$
w_{jarabe} = \frac{M_{ent}}{t_{act}} [3.12]
$$

$$
w_v = \frac{M_v}{t_{act}} [3.13]
$$

Sustituyendo [3.10] y [3.11] en [3.12] y [3.13] se tiene que:

$$
w_{jarabe} = \frac{100}{100 - porc} \cdot \frac{M_d}{tact} \quad [3.14]
$$

$$
w_v = \frac{porc}{100 - porc} \cdot \frac{M_d}{tact} \quad [3.15]
$$

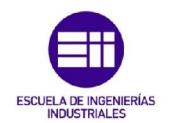

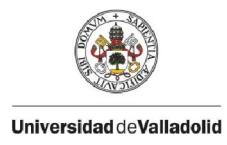

- Descarga: Una vez terminada la cocción, el producto que queda en el interior de la tacha se descarga de manera homogénea durante un tiempo  $t_d$ .

$$
w_d = \frac{M_d}{t_d} \quad [3.16]
$$

De esa forma los caudales que entran y salen de la tacha quedan parametrizados a partir del tamaño de la tacha  $(M_d)$ , el porcentaje de agua evaporada (porc), y la duración de las etapas de cocción  $(t_{\text{act}})$  y descarga  $(t_d)$ .

- Espera: Entre el fin de la descarga de un ciclo y el inicio de cocción del siguiente se produce un tiempo de espera tesp. Su valor es un parámetro clave en la gestión de todo el proceso, y de su elección dependerá que los depósitos puedan rebosar o vaciarse.

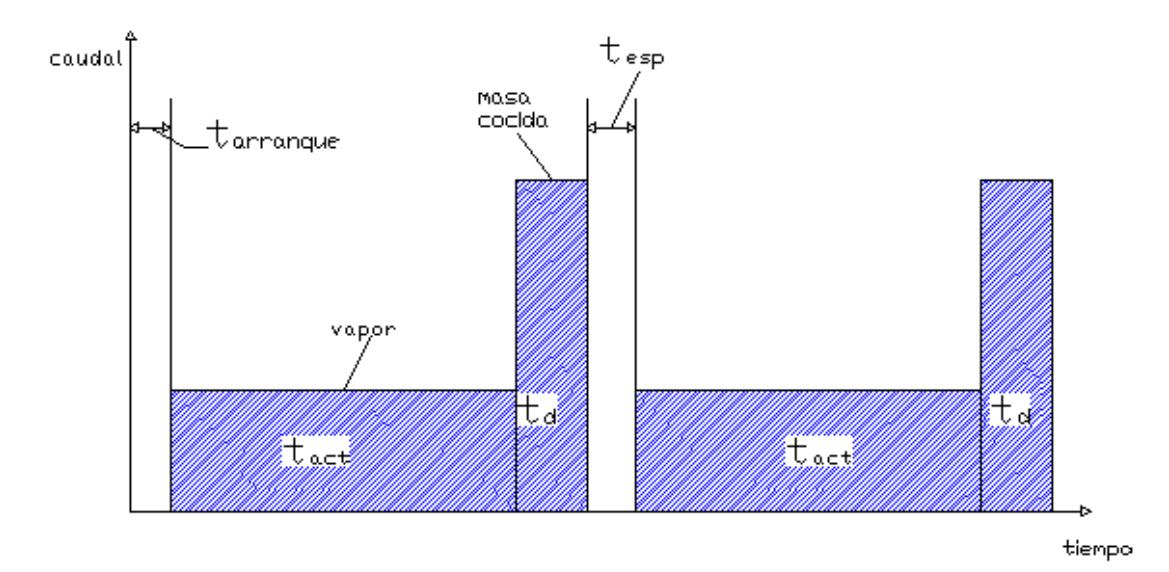

La figura previa muestra la conceptualización que se ha realizado del comportamiento de los caudales de los distintos productos a lo largo del ciclo de la tacha.

No se consideran las concentraciones de jarabe y de masa cocida, ya que el interés del modelo radica en las masas totales de productos y en la posterior gestión de inventario de los depósitos.

Por tanto, el balance de materia en cada tacha puede escribirse de la siguiente forma:

$$
\frac{dm_i(t)}{dt} = \Sigma W_i(t) = w_{ji}(t) - w_{di}(t) - w_{vi}(t)
$$
 [3.17]

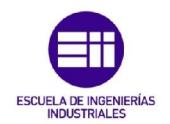

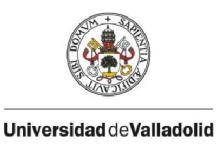

Donde:

w<sub>ii</sub>(t): flujo del jarabe que entra en la tacha i-ésima.

 $w_{di}(t)$ : Flujo de descarga en la tacha i-ésima.

 $w_{vi}(t)$ : Flujo de vapor que se produce en la tacha i-ésima.

A continuación se define  $N_i(t)$ , como el nivel específico de la tacha i-ésima en un determinado instante de tiempo,usando la misma ecuación ([3.5]) y suposiciones que para los depósitos. Siendo m<sub>max i</sub> la cantidad de masa cocida que puede almacenar cada tacha al final del proceso de cocción

$$
N_i(t) = \frac{m_i(t)}{m_{m\acute{\alpha}x\_i}} [3.18]
$$

En este caso, Ni(t) sirve como variable de control que nos muestra el volumen específico de la tacha y por tanto la evolución de la etapa de cocción.

En este planteamiento la duración de la etapa de cocción es fija y determinada por el modelador del sistema. Tiene el inconveniente que si no hay jarabe que alimentan las tachas se pueda dar lugar a situaciones no modeladas.

Otra forma de haber planteado el problema sería utilizar la variable  $N_i$  para decidir la duración de la etapa de cocción, de modo que ésta finalizase cuando el nivel fuese igual a 1. Del mismo modo se podría controlar la duración de la etapa de descarga que finalizaría cuando N fuese igual a 0. En ese cado los parámetros deberían haber sido el valor de los caudales de jarabe y de masa cocida, en lugar de los tiempos de cocción y descarga que se han usado en el modelo antes detallado.

Adicionalmente en el modelo de cada tacha se ha añadido una variable denominada Nciclos que cuenta los ciclos que se realizan en cada tacha y que en la implementación de la simulación podrá ser considerada como variable de control para decidir la duración de los experimentos a realizar.

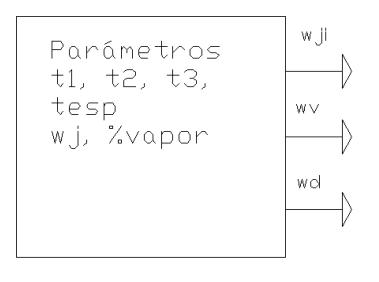

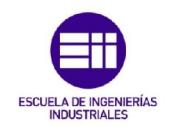

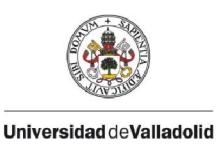

#### ARRANQUE DE LAS TACHAS

El tiempo en el que arranca cada una de las tachas es otro parámetro del sistema. En la implementación del modelo del sistema completo se va a considerar que las tachas inicialmente están paradas y que arrancar de acuerdo con una planificación en la que están perfectamente decaladas, y por tanto el tiempo de arranque de cada una de ellas es:

$$
t_{arranque\_i} = \frac{(i-1) \cdot (t_{act} + \frac{t_{esp} + t_d}{60})}{3} [3.19]
$$

Donde, i = es un variable que indica el número de tacha {1, 2, 3}

Así, el tiempo de arranque de cada tacha depende de los tiempos de cocción, espera y descarga. En otros casos, como se ha mencionado, se podría considerar un parámetro independiente.

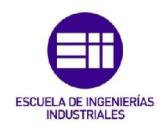

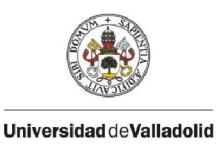

## 3.2 DIAGRAMA DEL PROCESO

A continuación se muestra un esquema con todas las unidades de proceso consideradas y los flujos de producto que las conectan. El modelo completo permite calcular la evolución del nivel en los depósitos en función del caudal de jarabe que llega y del de masa cocida que alimenta a las centrifugas. Dicha evolución de los niveles dependerá de la parametrización de la tachas, en cuanto a la duración de cada una de las etapas.

Dados unos valores constantes de los tiempos de cocción y descarga, al cambiar los valores de w<sub>iarabe</sub> y w<sub>cent</sub>, habrá que encontrar el valor adecuado del tiempo de espera entre ciclos para que los depósitos se mantengan en unos valores del nivel adecuados, que pueden estar dentro rango [0.2, 0.8]..

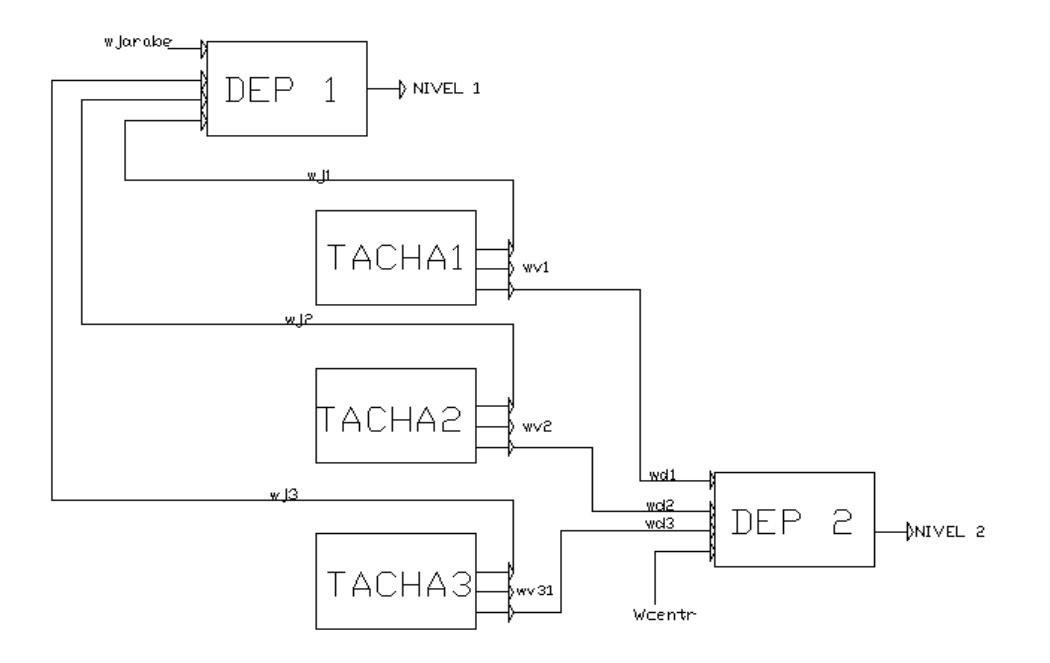
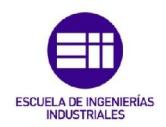

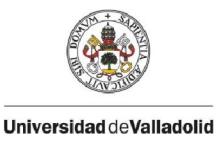

# 3.3 VARIABLES EN EL SISTEMA

Se pueden dividir en tres tipos:

# $\checkmark$  CONDICIONES DE CONTORNO

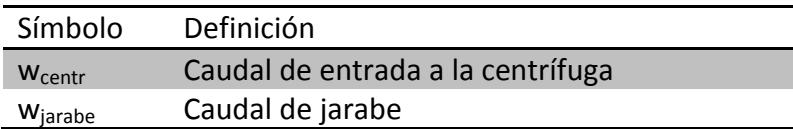

Son las entradas y salidas por las que está formado el sistema.

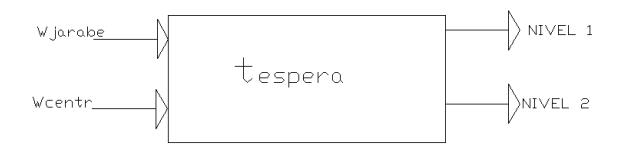

Las condiciones de contorno son los flujos de entrada al depósito 1 y de salida del depósito 2.

# $\checkmark$  CONDICIONES INICIALES

Especifican los valores iniciales de las variables de estado del sistema, en este caso las condiciones iniciales son las masas contenidas en los depósitos y las tachas

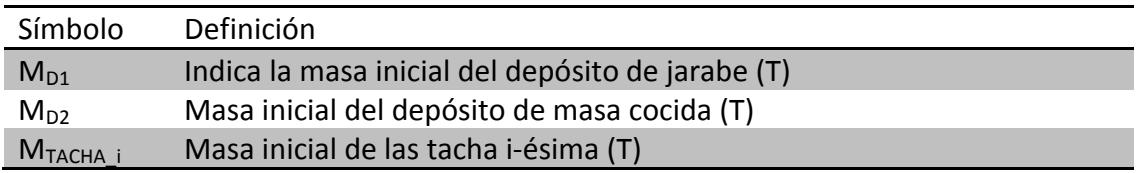

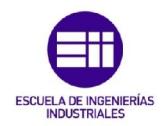

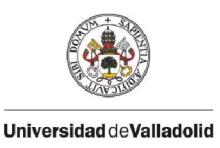

En este caso, se ha considerado que las tachas no poseen producto al comienzo de la simulación, debido a que en cada ciclo se debe llevar al malaxador toda la masa cocida que se ha producido.

# PARÁMETROS DEL SISTEMA

En la siguiente tabla se muestran variables pertenecientes a la simulación, donde se encuentran los tiempos tanto de cocción como de descarga y el número de ciclos que se lleva a cabo la simulación.

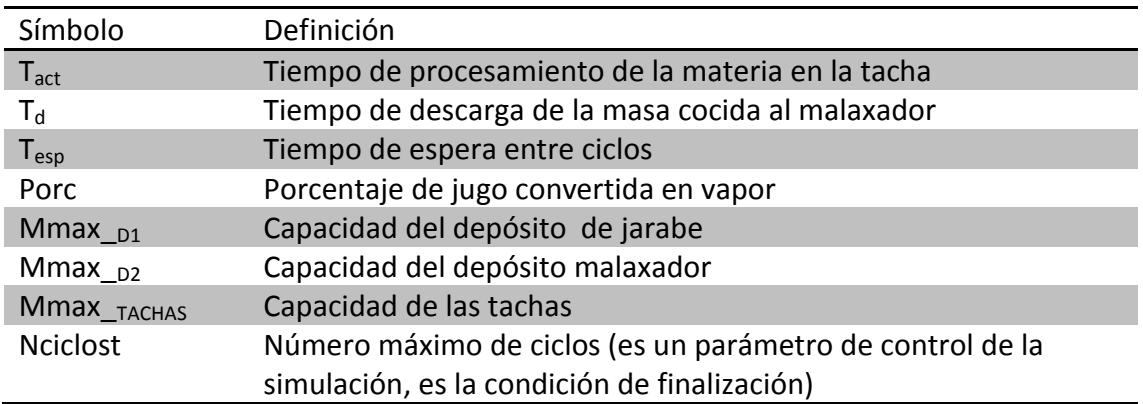

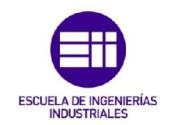

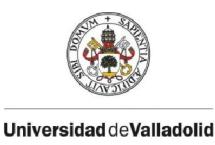

# CAPÍTULO 4: IMPLEMENTACIÓN DEL MODELO MATEMÁTICO

# INTRODUCCIÓN

[20]En este capítulo lo que se pretende es, a partir del modelo matemático ya planteado, implementar el programa con la herramienta de simulación Arena.

Las partes en las que se divide el capítulo son la descripción de las librerías utilizadas en la simulación y la de cómo se introduce el modelo matemático en los módulos que se encuentran en cada etapa del proceso.

# 4.1 LIBRERÍAS UTILIZADAS

El software Arena se divide por módulos dependiendo del tipo de simulación que se vaya a realizar, no es lo mismo realizar una simulación que tenga que ver con la logística de una factoría con realizar una simulación de un proceso continuo como éste.

Normalmente este tipo de software es utilizado para simular procesos de eventos discretos, pero en este caso se ha probado a simular un proceso continuo como puede ser esta parte del proceso de la industria azucarera y descubrir sus limitaciones.

Para la realización de un proceso continuo como puede ser este se han utilizado tres tipos de librerías:

 $\checkmark$  Basic process: son los bloques básicos del proceso, se suelen utilizar independientemente de lo que se vaya a simular. Entre ellos se encuentran *create, process, decide, batch, separate, assign* y *dispose* también se puede controlar el número de variables introducidas en el proceso.

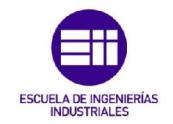

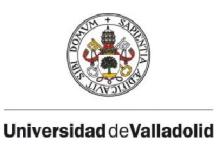

- $\checkmark$  Advanced process: son los bloques avanzados del proceso, en la simulación se han utilizado solamente los bloques de *hold* y *delay*.
- $\checkmark$  Flow: La librería flow se encarga de la simulación de procesos continuos, en este tipo de proyecto se ha podido probar hasta donde llega su efectividad. Los bloques que se han utilizado en este caso son *tank*, *sensor*, *flow* y *regulate*.

En los anexos de este proyecto se encontrará más información sobre los bloques utilizados de los tres módulos.

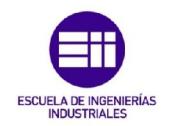

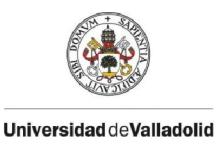

# 4.2 SIMULACIÓN DEL PROCESO

Los bloques de los depósitos no se encuentran unidos con ningún otro bloque, por ello se comenzará describiéndolos para después continuar con el resto de simulación.

## BLOQUES DE DEPÓSITOS

El proceso está formado por cinco depósitos, que están simulados por el módulo *tank*. Dentro de los depósitos se indica el número de entradas y salidas que poseen. A continuación se verá de uno en uno las propiedades de los depósitos del proyecto:

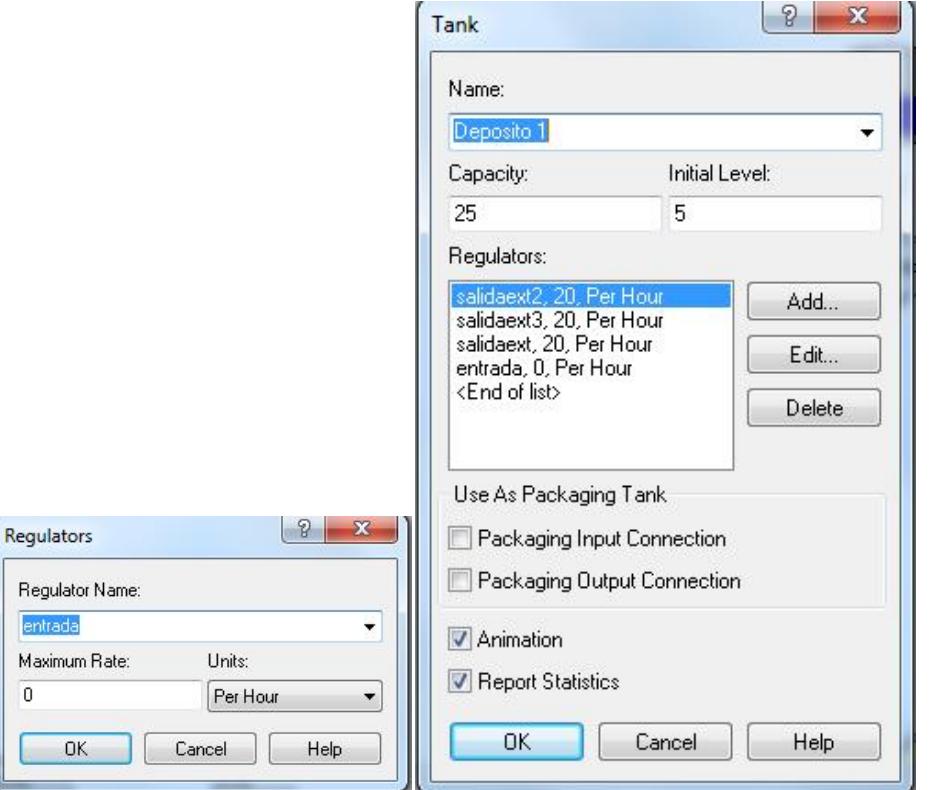

DEPÓSITO 1

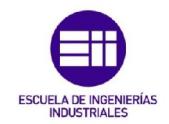

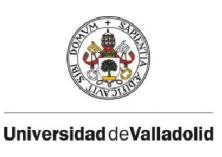

Según se puede apreciar en los cuadros, la capacidad del depósito 1 es 25 toneladas y el nivel inicial es de 5 toneladas.

A continuación se indican los reguladores por los que están formados. Al añadir uno se abre una ventana como la de la imagen de la derecha donde se declara el regulador y pide indicar el máximo flujo que pasará por él, este valor no es el definitivo debido a que posteriormente se puede introducir un bloque denominado regulate que se explicará después, para cambiar el flujo máximo que pasa por la válvula, pero es necesario indicarlo porque es en el único lugar en el que quedan definidos a qué depósitos pertenece cada regulador.

TACHAS

Las tres tachas se han simulado con bloques del tipo *tank*, ya que se han considerado como depósitos. La capacidad de cada tacha es de 20 toneladas e inicialmente no tienen producto en su interior. En este caso las tachas están formadas por una entrada proveniente del depósito 1 y dos tipos de salida; la salida de la tacha en forma de vapor y la salida al depósito 2 en forma de miel.

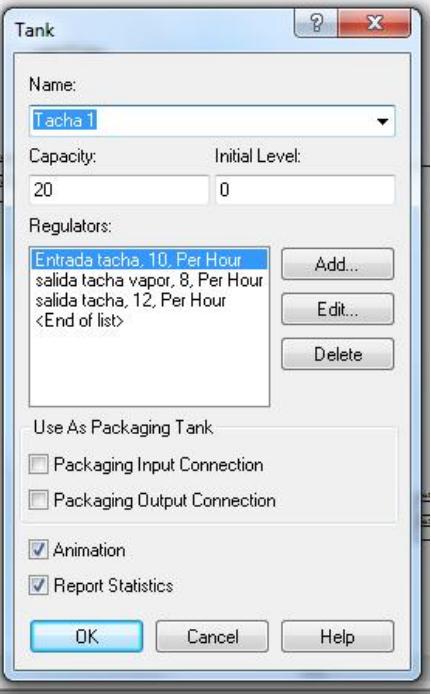

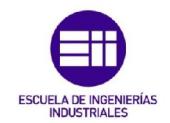

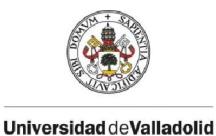

DEPÓSITO 2

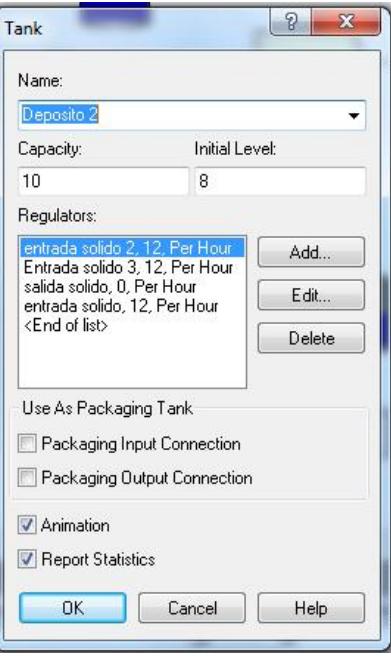

El depósito 2 tiene una capacidad máxima de 10 toneladas y un nivel inicial de 8 toneladas. A él llegan las tres salidas de mieles de las tachas una vez que se han procesado, y sale un caudal constante que pasa a la siguiente parte del proceso.

En el bloque *tank* solamente se ha indicado el caudal máximo que pasaba por cada regulador, no si el regulador introducía material o lo extraía del depósito, de eso se encarga el módulo *flow* que se explicará posteriormente.

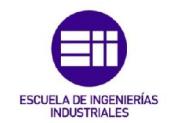

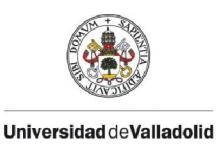

## **SIMULACIÓN**

La simulación está dividida en tres partes separadas entre sí. Se puede distinguir:

- Llenado del depósito 1, donde llega el producto proveniente de la etapa anterior y que lo llena de forma constante.
- El bloque de las tachas: son tres bloques iguales donde se muestra desde que se coge el material del depósito 1 hasta que lo deposita en el depósito 2. En este caso solo se explicará una tacha puesto que las otras dos tienen el mismo planteamiento.
- El bloque de descarga de mieles, que se encarga de extraer un caudal constante de mieles del depósito 2 para depositarlo en el centrifugador.

A continuación se explicará de forma más exhaustiva:

Llenado constante depósito exterior **Sensor** Create 1 Entrada1 Deposito 1

LLENADO DEL DEPÓSITO

La parte del llenado del depósito 1 está formada por tres bloques. El bloque *create* genera una sola entidad cuando comienza la simulación denominada *entity 1*. Para ello se ha indicado que el máximo número de entidades por llegada sea 1 y que la primera creación sea en t=0.

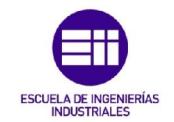

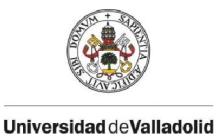

 $|9 - x$ Create Name: Entity Type: **Create 1**  $\overline{\phantom{0}}$  Entity 1  $\overline{\phantom{0}}$ Time Between Arrivals Units: Value: Type:  $\overline{\bullet}$  1 Hours Constant  $\ddot{\phantom{0}}$ Entities per Arrival: Max Arrivals: First Creation:  $\overline{1}$  $0.0$  $\mathbf{I}$  $-$  OK Cancel Help

Una vez se ha creado la entidad pasa a un bloque tipo *flow* que se encarga de añadir material. El regulador por el cual se introduce material es el denominado entrada, y de las tres formas de parar la introducción de materia es que se le envíe una señal con valor 1 por el sensor.

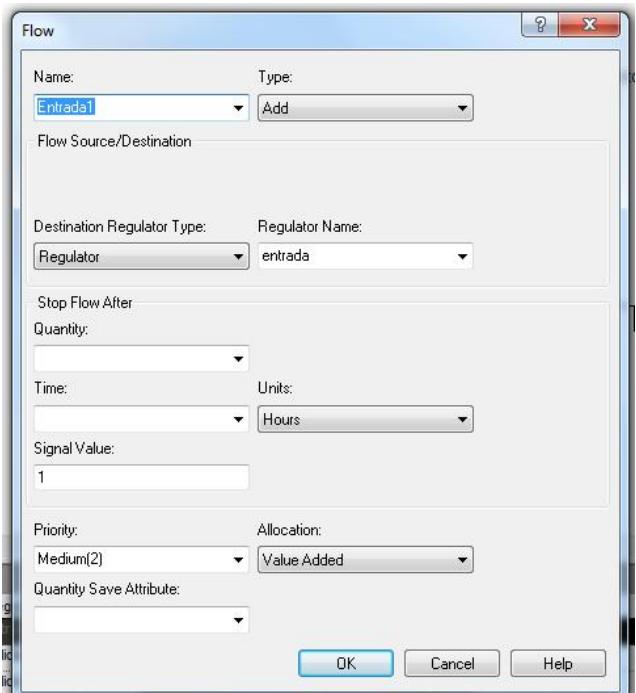

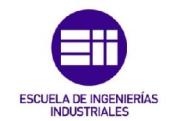

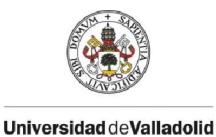

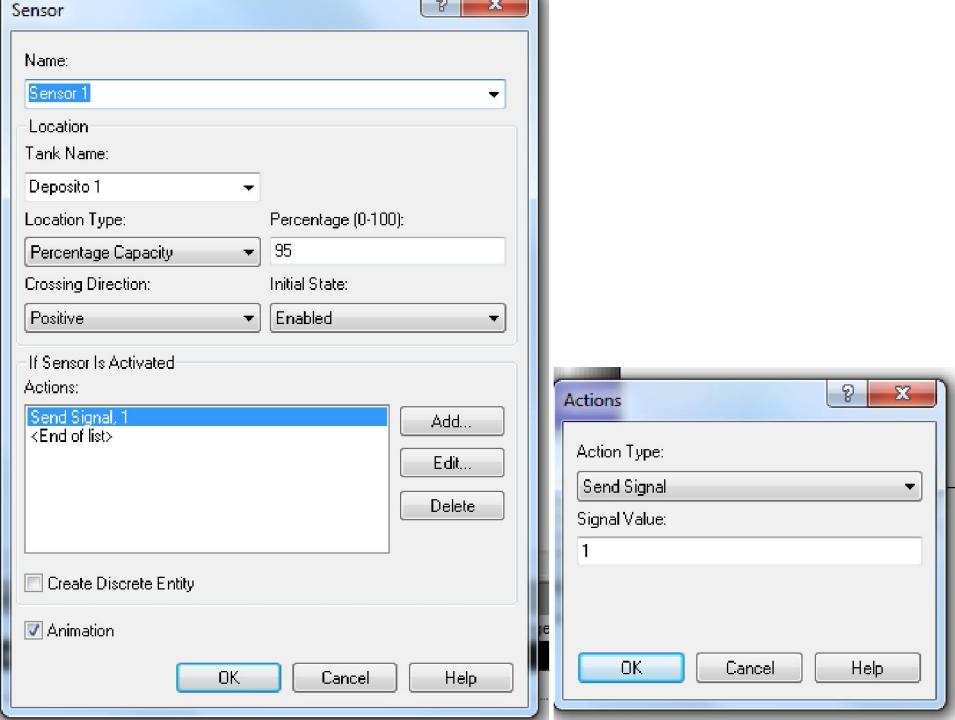

La señal 1 proveniente del sensor se produce cuando el depósito llega a más del 95% de su capacidad, pero al estar el bloque *flow* en bucle se vuelve a seguir introduciendo el producto en el depósito. Lo que se pretende con este tipo de bucle es que continuamente se esté introduciendo materia al depósito sea cual sea su capacidad, puesto que la variable que regula que no rebase es el tiempo de espera (tesp) que es el que se tiene que optimizar para el proceso.

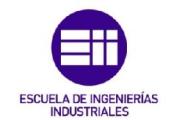

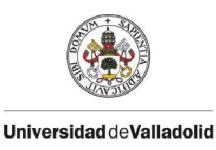

# SEGUNDA PARTE: TACHAS

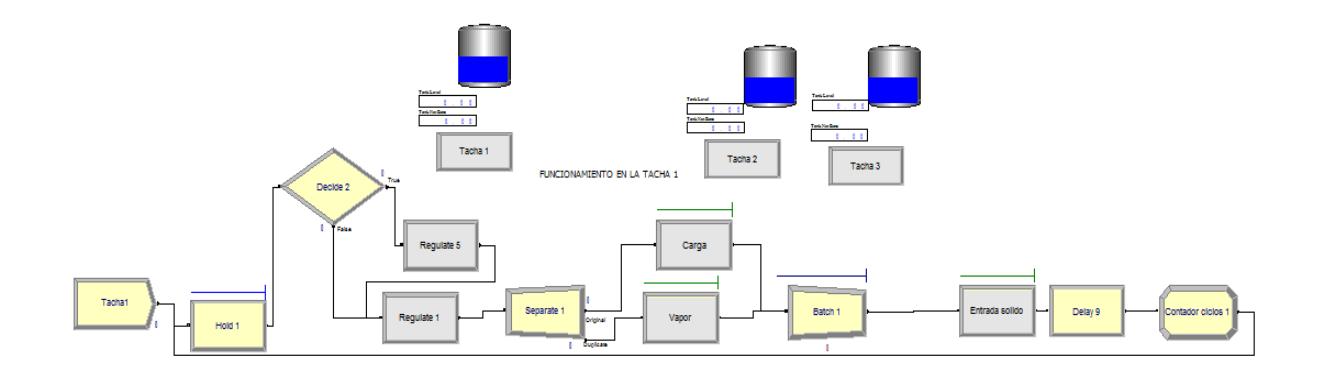

Es la parte del proceso en la que más bloques se utilizan. Como se ha dicho anteriormente se explicará solamente la tacha 1 puesto que las otras dos son iguales exceptuando el tiempo inicial.

- *Create*: Como en el caso del llenado del depósito 1, el *create* crea una sola entidad. Lo que distingue una tacha de otra es el tiempo de inicio, en la primera tacha es 0, en la segunda y la tercera viene dado por la expresión indicada en el capítulo anterior.

-*Hold*: la finalidad de esta variable *hold* es prevenir un error en la simulación bloqueando la entidad cuando ya haya realizado el máximo número de ciclos en esa tacha y la simulación no haya finalizado debido a que el resto de tachas no han terminado con todos los ciclos. Al final de cada ciclo la variable Nciclo se implementará en una unidad.

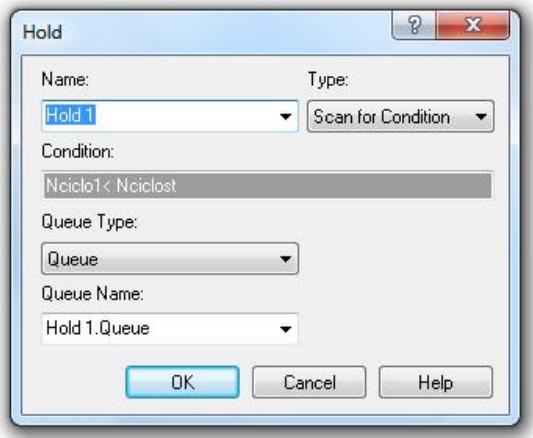

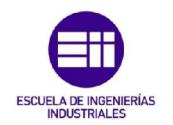

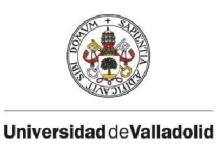

- *Regulate 5*: En este bloque regulador se indica el valor del flujo de entrada al depósito 1 y salida en el depósito 2 en el primer ciclo de las tachas, para indicar que solo se cambia el flujo en el primer ciclo se ha colocado un bloque decide, que solo permitirá el paso por ese ramal cuando la variable Nciclo tenga el valor igual a 1.

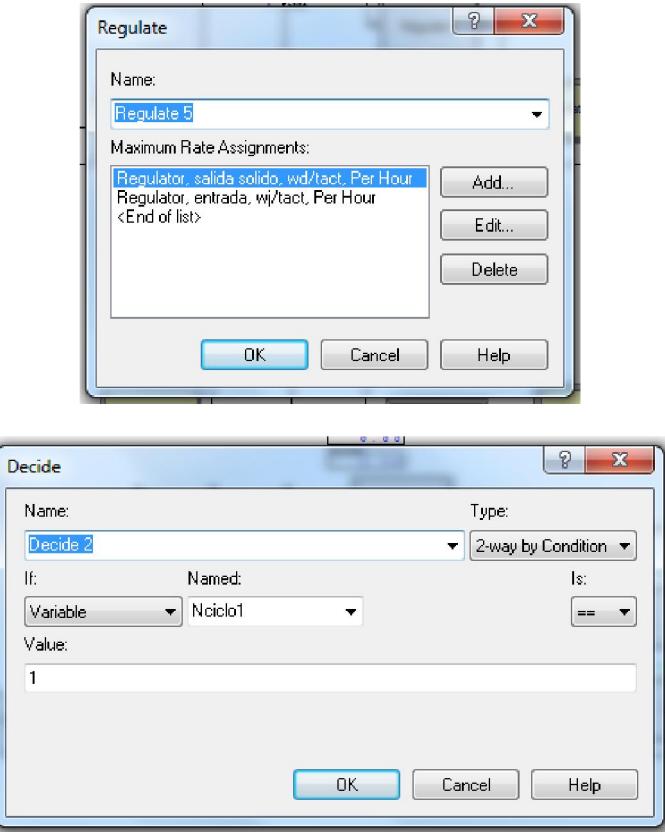

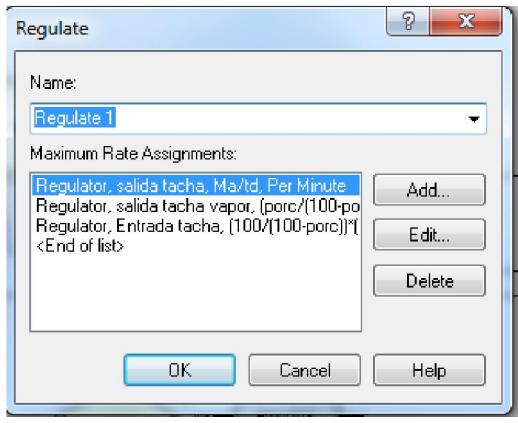

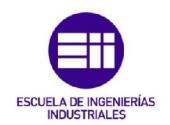

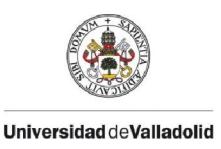

- *Regulate 1*: ahí se indica el flujo que extrae cada tacha y el valor de las salidas tanto como en vapor y en miel cambiando el regulador inicial que se pone en el depósito.

- *Separate*: cuando la entidad pasa por este bloque se divide en dos. Se ha utilizado para simular en paralelo la entrada de materia a la tacha y la salida en forma de vapor que se producen de forma simultánea.

Posterior a este bloque se encuentra un bloque de tipo *flow* en cada rama del paralelo. En el caso de la entrada a la tacha, el flujo se considera de transferencia entre el depósito 1 y la tacha. La transferencia de fluido finalizará cuando se alcance el tiempo t<sub>act</sub>.

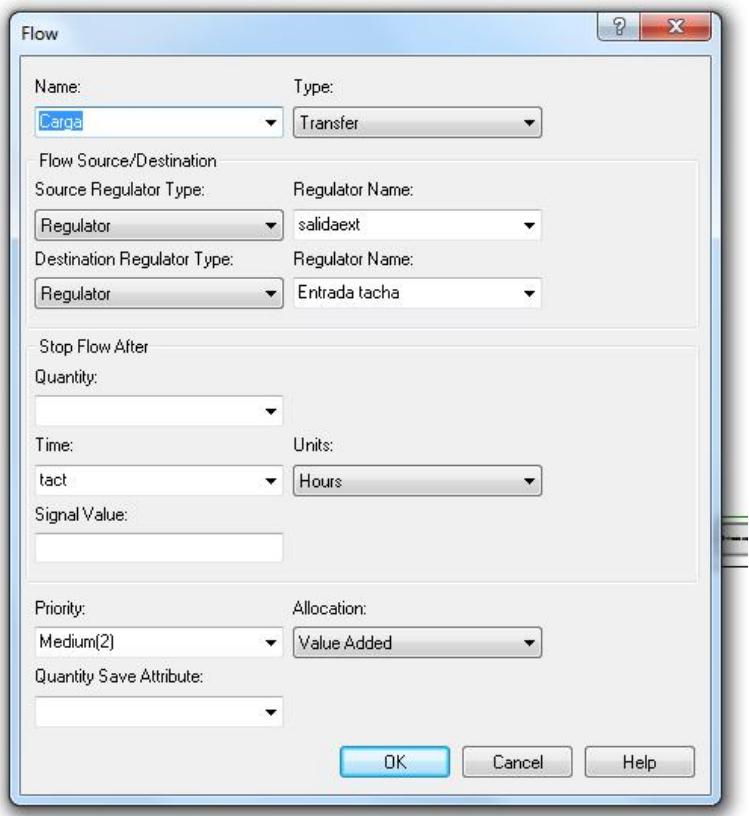

En el caso del vapor, el tipo de flujo es solo de salida de la tacha. Se considerará que según entre el flujo a la tacha al mismo tiempo es procesado expulsando vapor de agua.

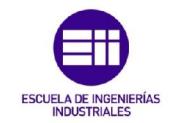

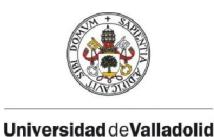

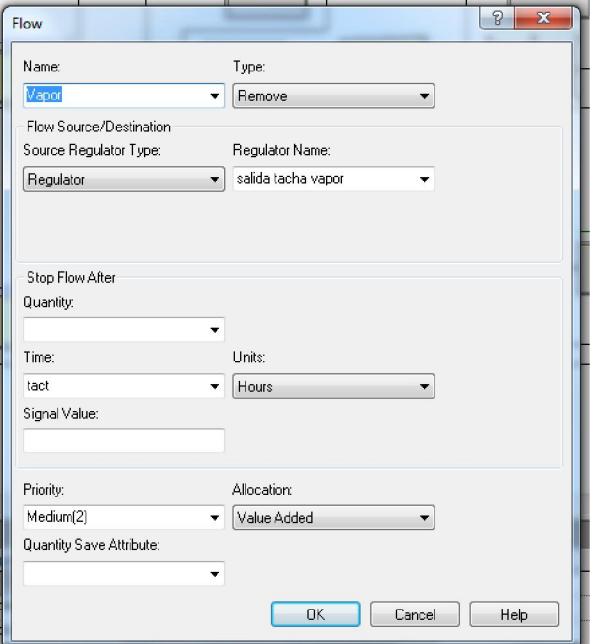

-*Batch*: El bloque *batch* se encarga de volver a unir en 1 las entidades que se han separado con el bloque *separate*, que en este caso han sido 2. En este caso es del tipo permanente debido a que de aquí al final del ciclo no se vuelven a separar y solamente es una.

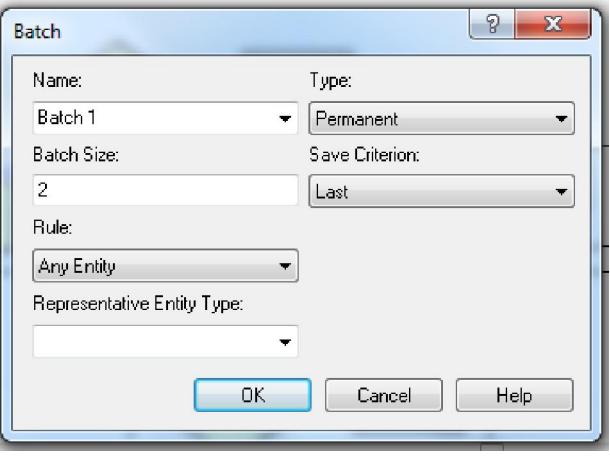

- Entrada del sólido: Este tipo de flujo es de transferencia entre la tacha y el depósito 2. Está formado por las mieles que salen de la tacha y terminan en el depósito 2. La transferencia finaliza cuando el tiempo es igual a  $t_d$  (min) que anteriormente ha sido introducida como variable.

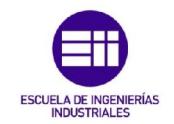

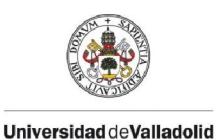

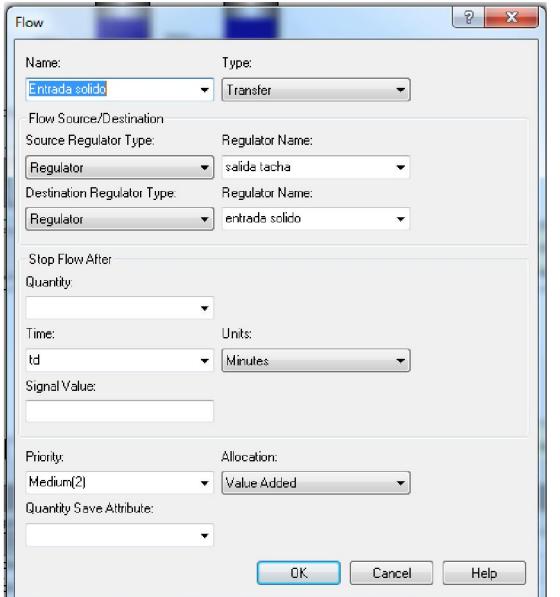

*-Delay*: Una vez que las mieles se han depositado en el malaxador y ha terminado el ciclo, se produce una espera cuya duración viene dada por la variable  $t_{\text{esp}}$  que está expresada en minutos. Esta variable es la que el optimizador tiene que cambiar para obtener un proceso óptimo.

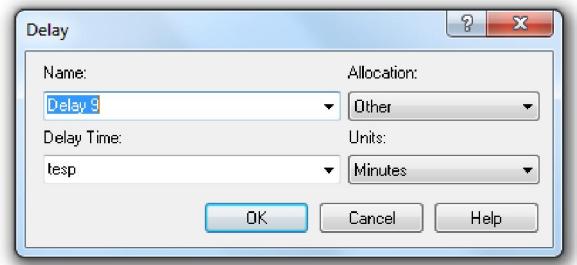

-Contador de ciclos: Antes de comenzar el siguiente ciclo, la variable Nciclos se implementará en una unidad siguiendo la expresión indicada en el cuadro de diálogo *assign*.

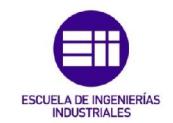

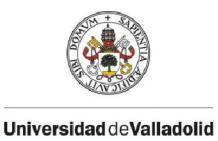

 $\sqrt{8}$   $\sqrt{23}$ Assign w w Name Contador ciclos 1 ٠ Assignments: Variable, No<br>End of list>  $Add...$  $E$ dit...  $\begin{tabular}{|c|c|} \hline \textbf{Delete} \\ \hline \end{tabular}$  $\begin{bmatrix} 2 & \mathbf{X} \end{bmatrix}$ Assignments Cancel | Help Variable Name: Type:  $\overline{\phantom{0}}$  Nciclo1 Variable  $\ddot{}$ New Value: Nciclo1+1 Cancel Help

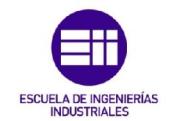

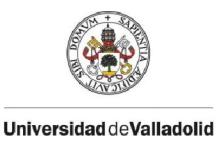

## TERCERA PARTE: EXTRACCIÓN DEPÓSITO 2

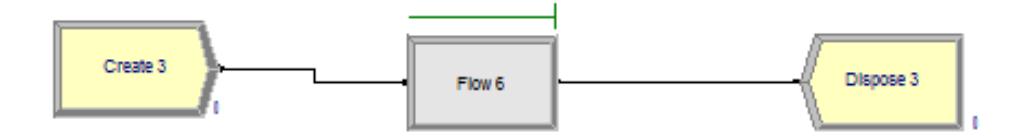

Como en los casos anteriores, la variable *create* crea cuando el tiempo es igual a 0, una entidad solamente que pasa al módulo *flow.* En este caso se extrae materia hasta que el sistema recibe la señal "2" del sensor, pero en este caso esa señal nunca llega, por ello constantemente se extrae miel del depósito sin ningún tipo de parada.

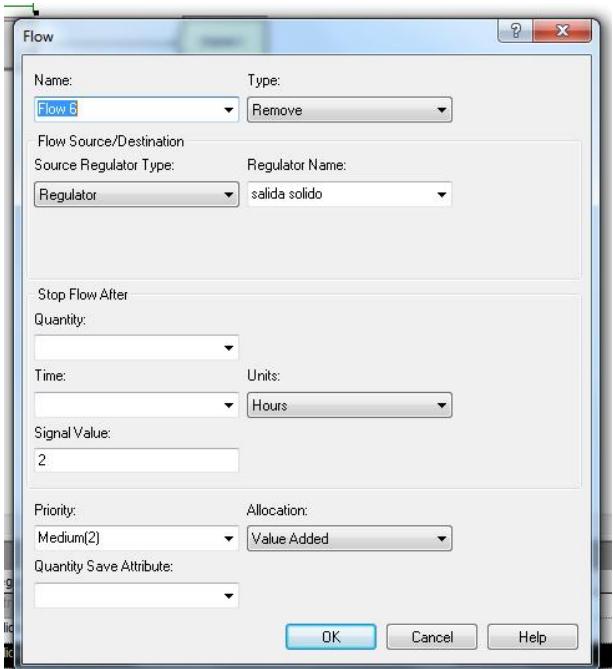

Por último se encuentra el módulo *dispose* que se encarga de finalizar la simulación y guardar las estadísticas.

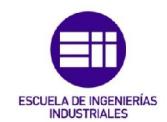

# 4. IMPLEMENTACIÓN DEL MODELO MATEMÁTICO

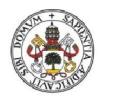

#### **Universidad deValladolid**

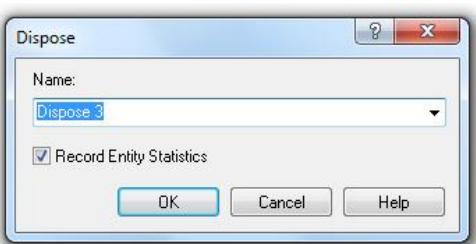

#### OTROS BLOQUES

Los bloques que se han explicado en este capítulo son los que aparecen en la simulación. Pero a la hora de realizarla y controlar para ver dónde se producían los errores se han utilizado bloques como el de *variable*.

El bloque *variable* se encuentra en una barra de tareas en la parte de arriba del cuadro de simulación. A partir de él se pueden crear expresiones con cualquier tipo de variable creada por el usuario y las que indirectamente crean los bloques como pueden ser el nivel actual de un depósito.

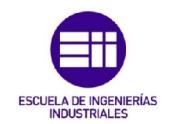

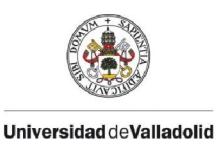

# CAPÍTULO 5: SIMULACIÓN DEL PROCESO

Una vez planteado el modelo matemático y explicado cómo se implementa el modelo en Arena, llega la hora de ponerlo en práctica. En el siguiente capítulo se representarán los distintos casos cambiando el valor de las condiciones de contorno con respecto al caso óptimo.

# 5.1 HERRAMIENTAS PARA LA SIMULACIÓN

A continuación se muestran dos herramientas que se han utilizado para controlar los parámetros de la simulación

RUN SETUP

Antes de comenzar la simulación, se debe introducir en el programa el número de ciclos que se quieren simular. Esto se indica en la barra de herramientas *Run-Setup*:

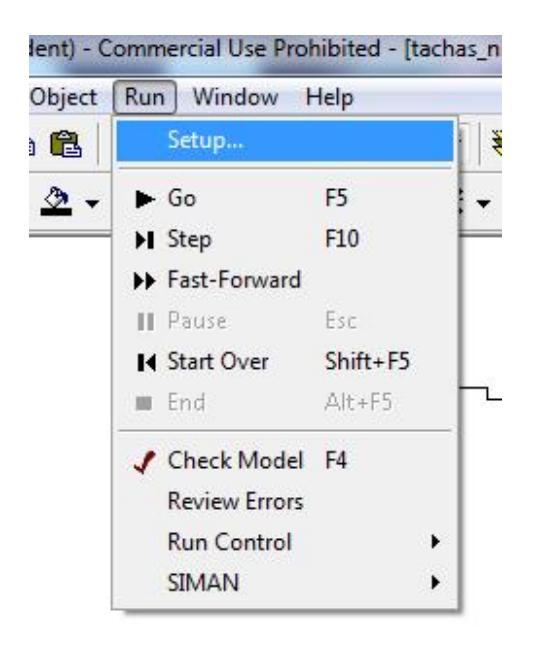

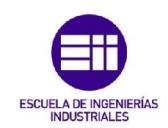

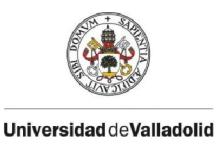

Al abrir esta opción se muestra una ventana tal y como la siguiente:

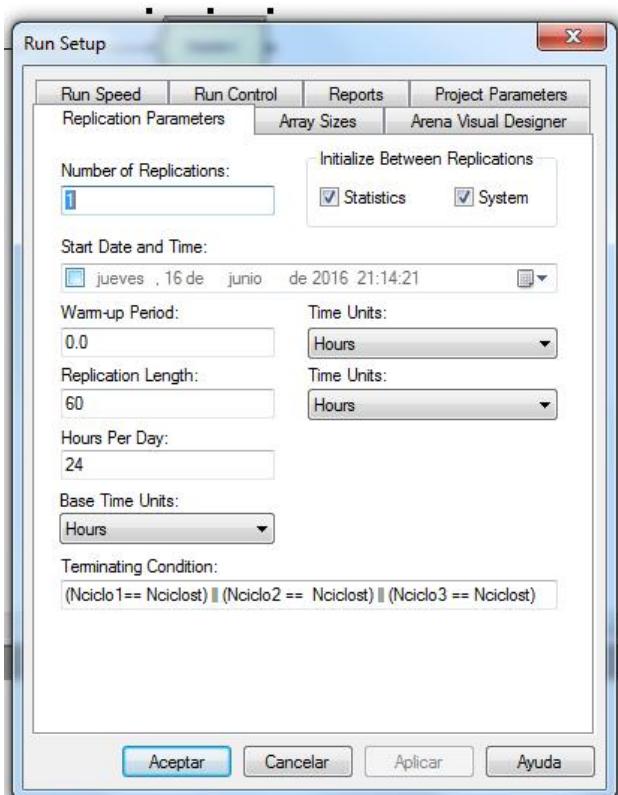

En la pestaña de Replication Parameters se ha indicado que la simulación solo se repita una vez (*Number of Replications*) esto quiere decir que cuando llegue a la condición de terminación no vuelva a empezar.

Tampoco hay periodo de calentamiento (*Warm-up Period*=0), es decir, todos los datos desde el minuto 0 son usados para producir las estadísticas.

Por último se encuentra la condición de terminación de la simulación. La simulación terminará cuando cualquiera de las tres tachas alcance el número máximo de ciclos. En ese momento saldrá un aviso del programa que preguntará si se quieren mostrar las estadísticas.

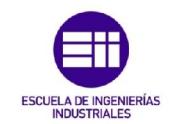

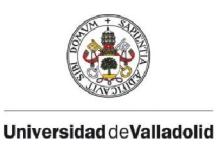

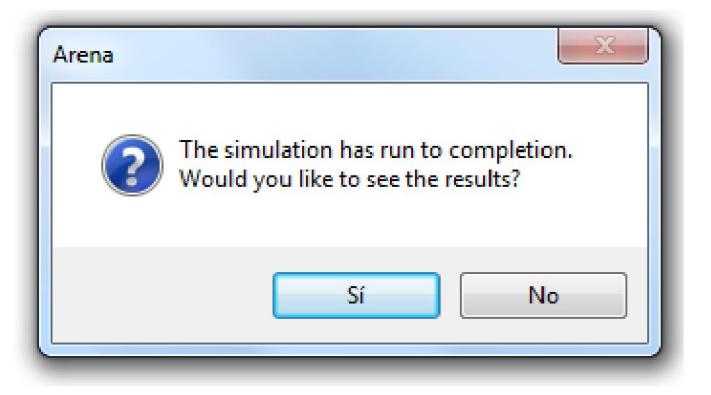

Los resultados finales se podrán utilizar como futuros estudios en una planta azucarera.

• PLOT

El bloque *Plot* se ha utilizado para representar las gráficas de los distintos caudales y niveles.

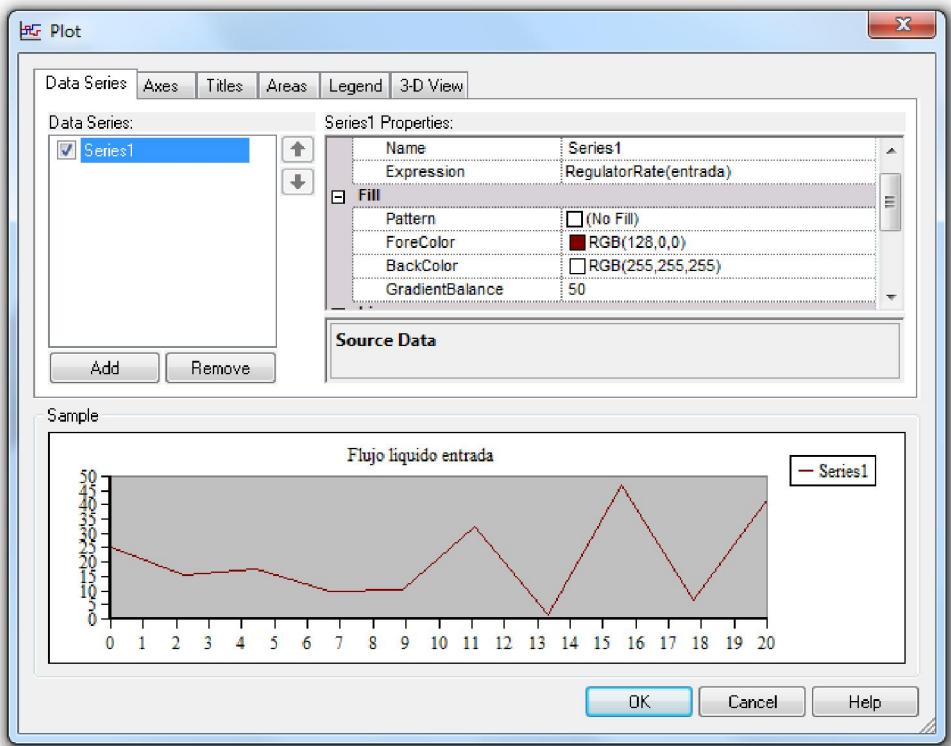

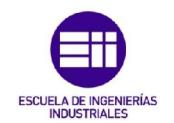

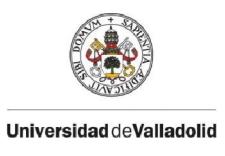

Donde se encuentran las siguientes pestañas:

*Data series*: en esta zona se introducen la cantidad de series por gráfica que hay, la expresión que siguen, si la gráfica es continua o va por escalones, el color de la línea y el lugar para colocar el eje vertical

*Axes*: Se utiliza para indicar los valores máximos y mínimos de los ejes y el incremento.

*Titles*: Sirve para dar nombre a los títulos tanto de los ejes como de las gráficas.

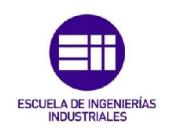

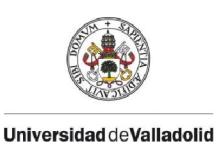

# 5.2 CASO ÓPTIMO

El caso óptimo que se podría dar es aquel en el que los depósitos se mantienen en un nivel estacionario, es decir, que ni se vacían ni se llenan.

Para el modelo que se ha implementado, uno de los posibles estacionarios se formaría con los siguientes datos:

# $\checkmark$  CONDICIONES DE CONTORNO

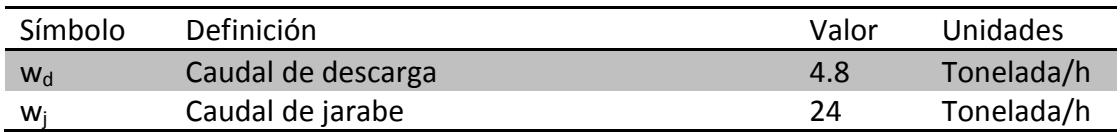

# $\checkmark$  CONDICIONES INICIALES

Muestra los valores de la ecuación para un determinado instante de tiempo.

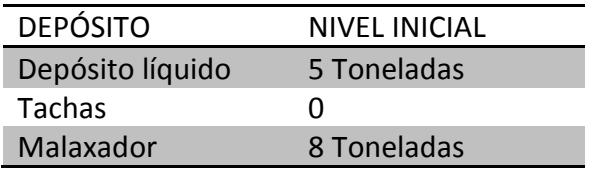

# CAPACIDAD DE LOS DEPÓSITOS

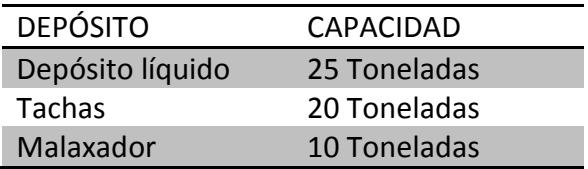

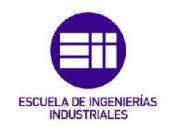

# PARÁMETROS INSTALACIÓN

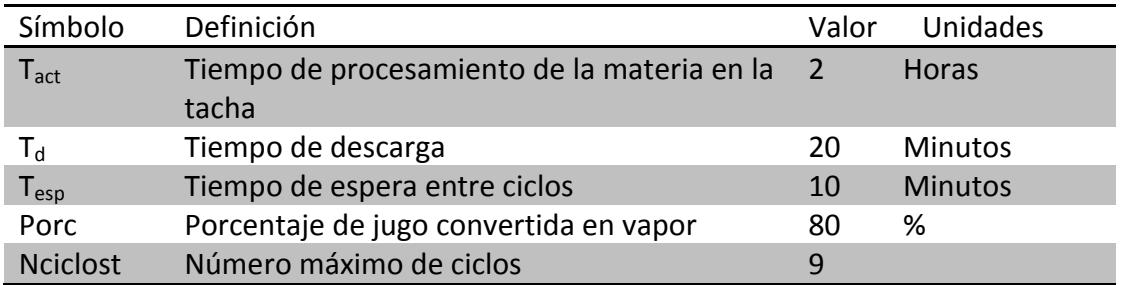

#### **RESULTADOS**

Para los datos anteriores se obtendrán los siguientes resultados a la hora de implementar el modelo:

## DEPÓSITO 1

FLUJO ENTRANTE DE JARABE

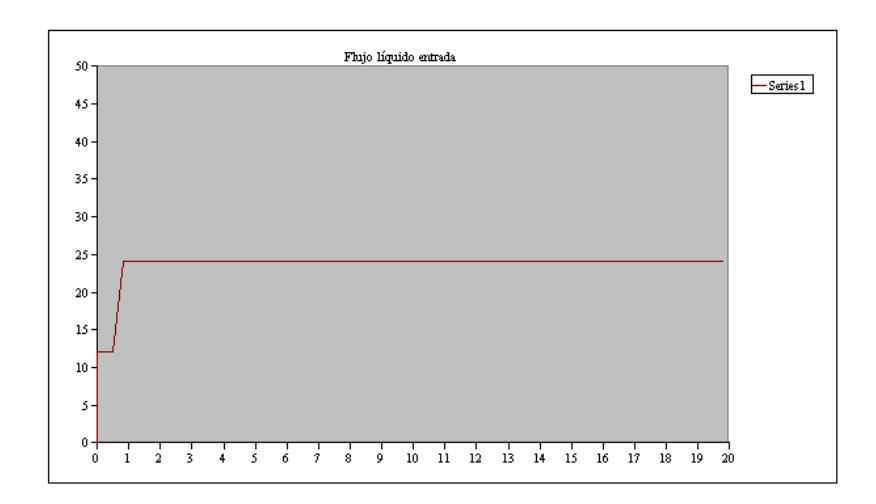

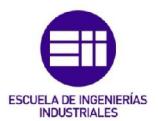

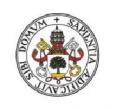

NIVEL DEL DEPÓSITO 1

Al comienzo de la simulación se puede apreciar un aumento de caudal no muy acentuado hasta que pasa la primera hora que alcanza el estacionario. El estacionario alcanza unos valores mínimos cuando se extrae jarabe para introducirlo en la tacha.

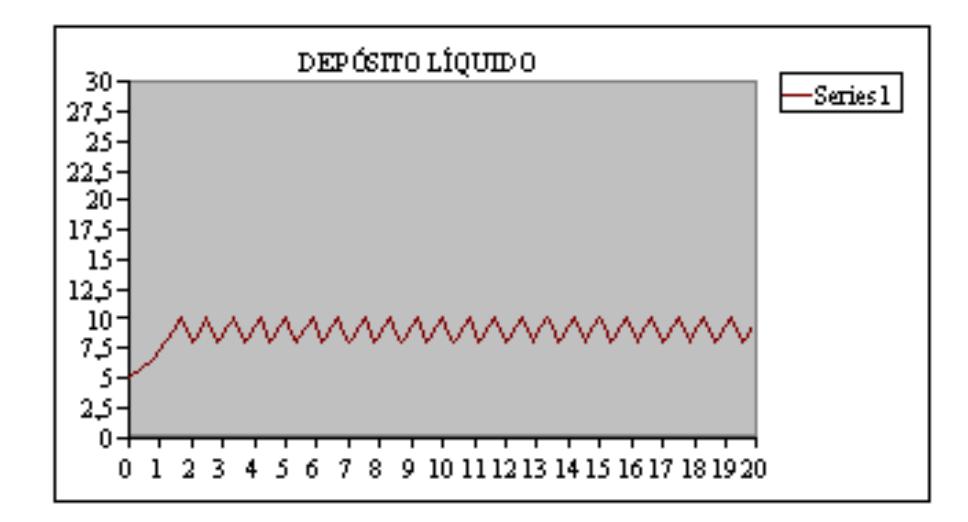

# FLUJO SALIENTE DE MASA COCIDA

En este caso, la forma que sigue el caudal de salida es semejante a la del flujo entrante en el depósito de jarabe. Al comienzo se extrae con un flujo menor hasta que alcanzados los 50 minutos se extrae con un flujo constante.

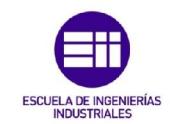

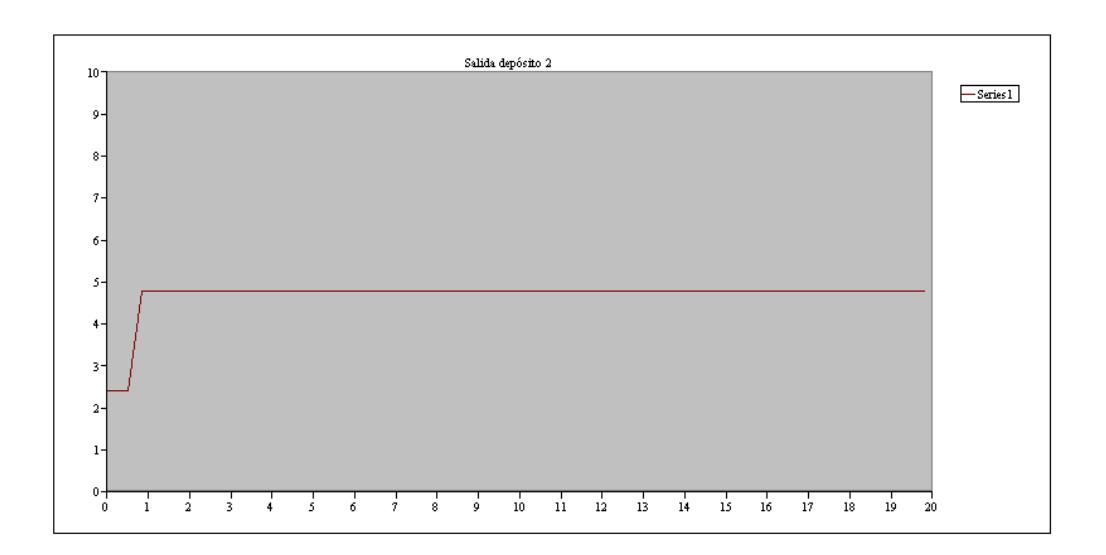

DEPÓSITO 2

En el caso de este depósito, lo primero que llama la atención es el descenso de caudal de las primeras dos horas. Esto es porque hasta que no se recibe la masa cocida ya procesada, solamente se envía materia al centrifugador.

Posteriormente se alcanza el estacionario que varía entre 0.5 y 3.

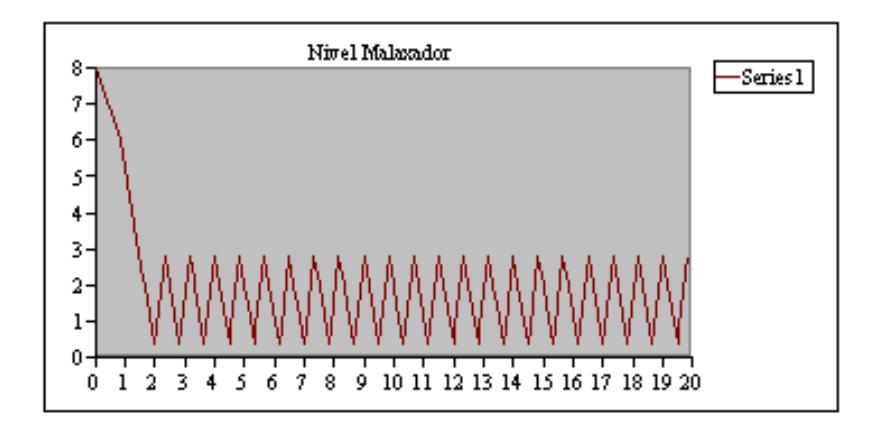

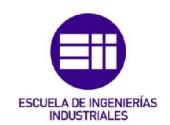

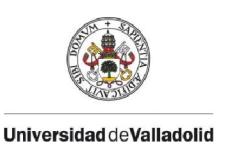

# 5.3 SIMULACIÓN CAMBIANDO LAS CONDICIONES DE CONTORNO

Como se ha visto anteriormente, las condiciones de contorno para este caso son la entrada de jarabe al primer depósito y la extracción de masa cocida introducida en la centrífuga.

En el siguiente apartado se verá un ejemplo de cada uno de los dos casos:

# Aumento de caudal de jarabe:

Para este caso el caudal pasará de 24 a 26 Ton/hora, manteniéndose el resto de los valores del caso óptimo.

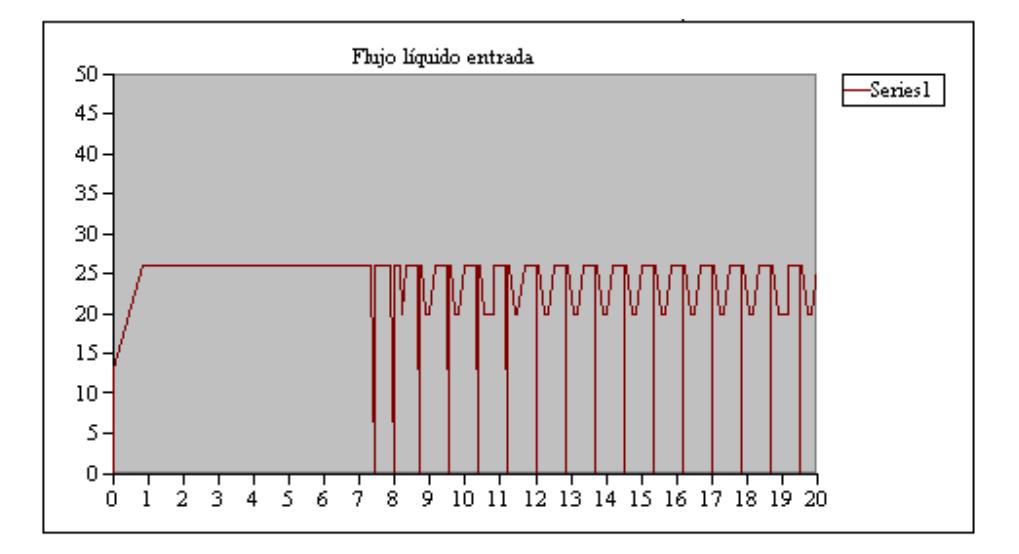

## FLUJO DE JARABE

Al aumentar el flujo de jarabe, las tachas no pueden procesar todo lo que entra a procesar todo el producto, así que el depósito del jarabe se llenará. Esto quiere decir que en determinados momentos el depósito no aceptará más jarabe y el flujo a la entrada pasará a ser 0.

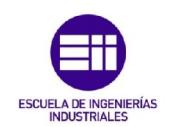

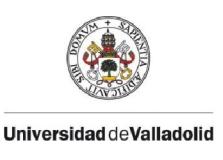

#### DEPÓSITO DE JARABE

El nivel del depósito va creciendo de forma continua hasta llegar a las 25 toneladas, que es su máxima capacidad. En ese punto deja de aceptar más producto hasta que las tachas no demandan producto y su nivel disminuye un poco.

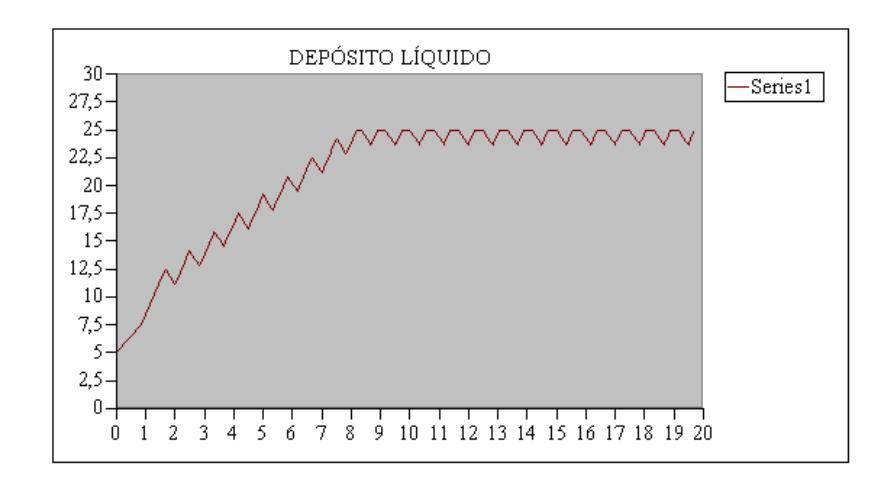

El resto del proceso se mantiene igual que el óptimo, ya que el depósito de jarabe siempre tiene producto para extraer y no cambia ninguna variable más.

## *POSIBLE SOLUCIÓN*

Una posible solución para este caso es la habilitación de un caudal de rebose para no permitir que se produzca un exceso de flujo. Cuando la llegada de caudal sea menor, ese caudal auxiliar se vuelve a reconducir al depósito de jarabes.

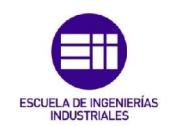

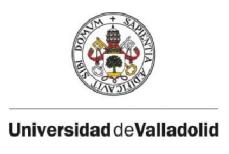

# Disminución de caudal de jarabe

En este caso se pasará de un caudal de 24 Ton/h a uno de 22 Ton/h. Y como en el caso anterior, se observará el cambio en el proceso.

Al no llegar suficiente jarabe de la etapa anterior la cantidad que se pretende procesar sería mayor a la de jarabe que llega al depósito, por lo tanto el depósito de jarabe se vaciaría. Al no cambiar el ritmo de extracción de masa cocida y al llegar también menos producto al depósito, éste también se vaciaría, provocando una pérdida de producción.

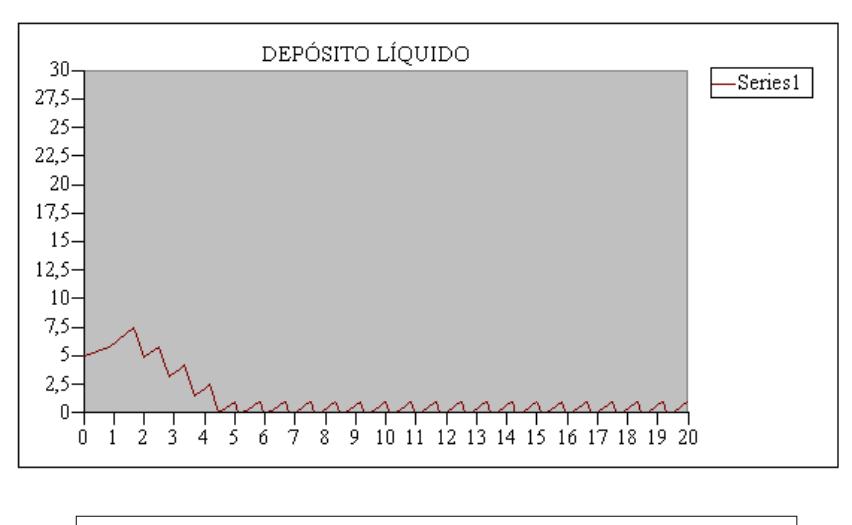

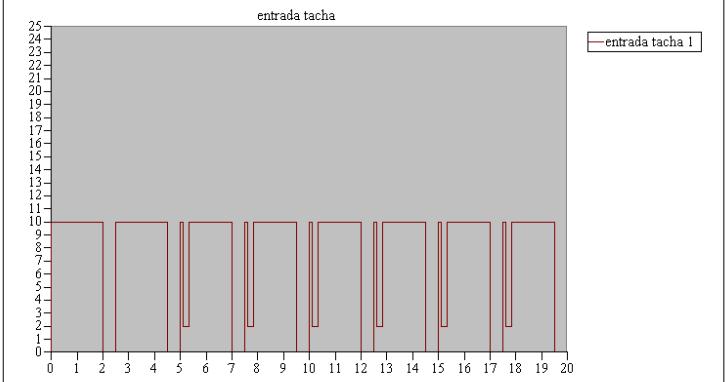

En este caso la condición que se ha puesto es que el tiempo tiene que ser fijo. Una vez pasado ese tiempo, independientemente de la cantidad de materia que haya en el depósito, se deja de introducir materia en la tacha. Al seguir extrayendo masa cocida al mismo ritmo provoca es que ambos depósitos se vacíen.

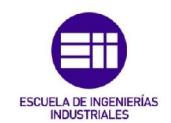

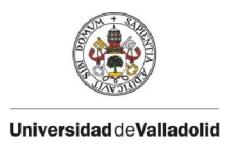

Una posible solución sería que se extraiga del depósito líquido en cada ciclo una cantidad fija de masa, en vez de mantener el tiempo de extracción invariable. De esta manera, hasta que no se terminara de procesar esa cantidad de masa, no comienza el ciclo siguiente.

# DEPÓSITO MALAXADOR

# AUMENTO DEL FLUJO DE EXTRACCIÓN

En este caso se aumentará el flujo de 4.8 Ton/h a 5 Ton/h y se observarán los cambios en las gráficas.

Los valores anteriores al depósito malaxador en este caso se siguen manteniendo iguales ya que sólo les afectaría si el depósito malaxador estuviera lleno y no se pudiera depositar la masa cocida en él. Así que directamente se pasará a mostrar los resultados para el depósito malaxador y el flujo de salida.

El depósito malaxador, al extraer más producto del que está llegando bajaría el nivel hasta tal punto que éste se vaciaría. Esto supone un problema debido a que si no hay producto, no se podría seguir extrayendo masa cocida provocando parones en la producción. A continuación se mostrarán gráficas de las consecuencias del aumento del caudal:

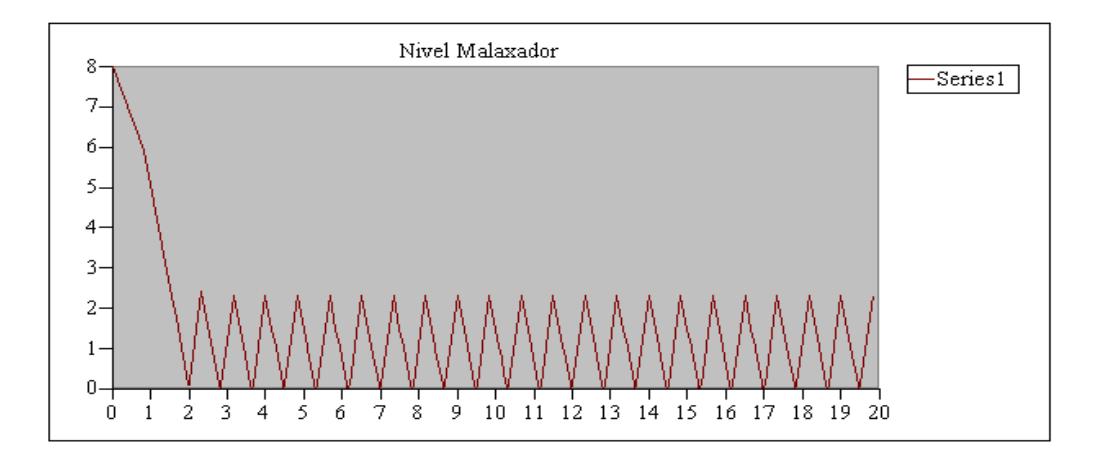

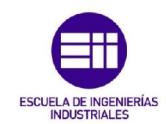

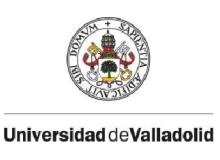

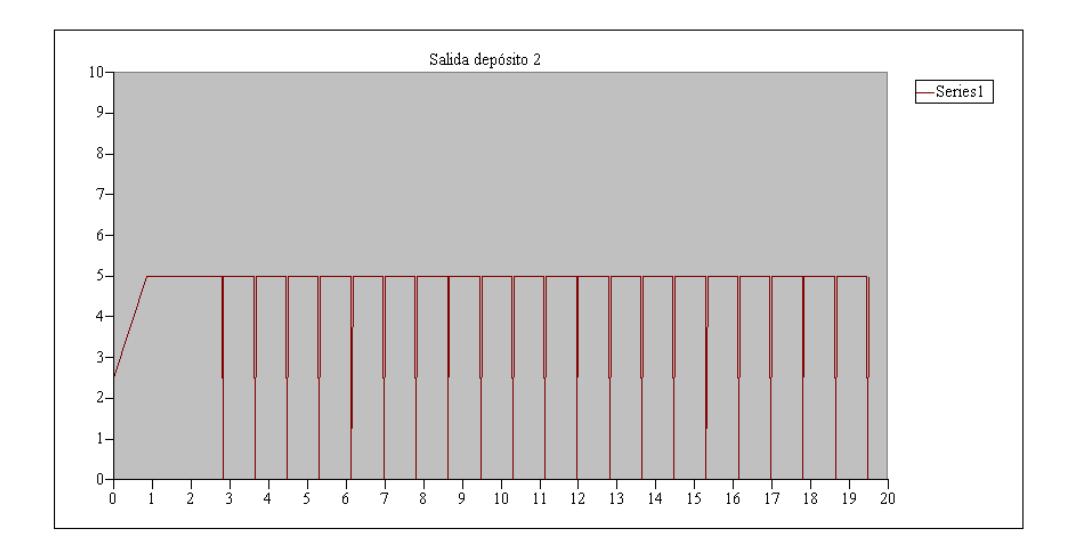

# DISMINUCIÓN DEL CAUDAL DE DESCARGA

Al disminuir el caudal de descarga del depósito malaxador, en este caso a 3.5 ton/h, y al seguir llegando la misma cantidad de producto, éste se llenaría, no permitiendo la entrada de más producto en él. Por tanto en las tachas, en vez de expulsar toda la masa que se ha introducido en ese ciclo, quedaría masa almacenada en ella.

Provocaría otra vez parones, ya que en el caso de que la tacha estuviera llena, no admitiría la entrada de más jarabe y se produciría otra vez otro llenado del depósito del jarabe y el bloqueo del sistema.

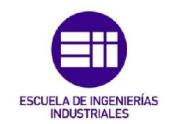

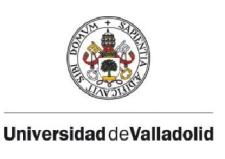

En el ejemplo mostrado, la capacidad de la tacha es lo suficientemente grande como para que no bloquee el procesamiento.

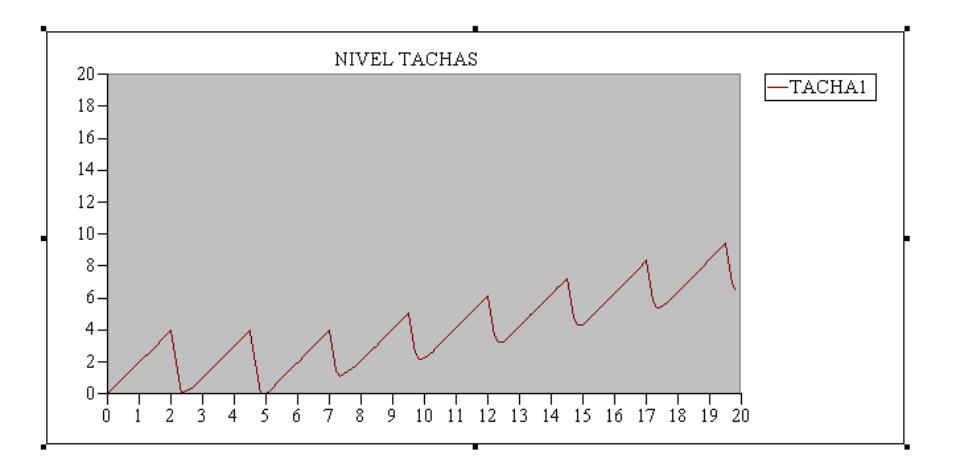

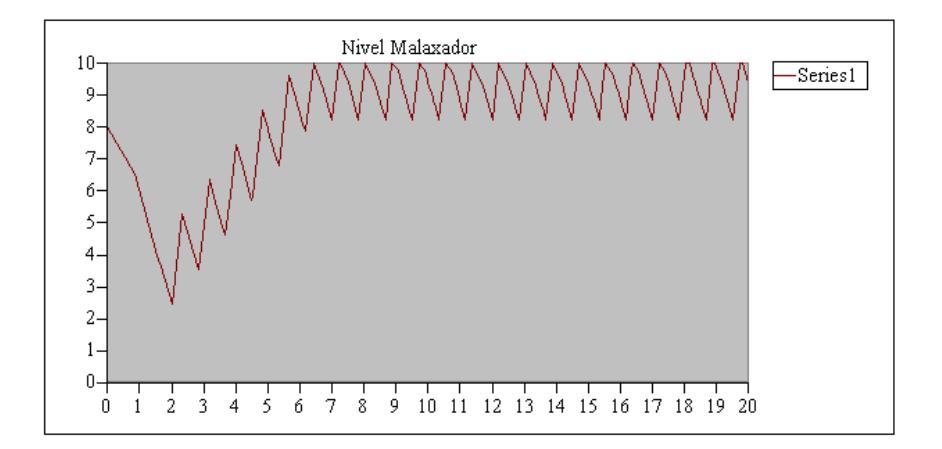

Este caso sería totalmente inviable porque una de las condiciones que se ha exigido es que en todos los casos el nivel de las tachas al final de cada ciclo es igual a cero.

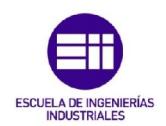

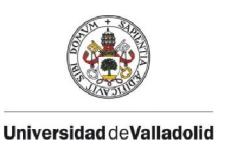

# 5.4 REGULACIÓN POR EL CAMBIO DEL TIEMPO DE ESPERA

Ante la llegada incierta de producto o cambio de petición de masa cocida, a partir de un proceso no óptimo se puede obtener otro óptimo cambiando los tiempos de espera entre ciclos.

A continuación, partiendo de un modelo óptimo se ha disminuido y aumentado los tiempos de espera observando los cambios que se producen y cual es mejor usar en cada caso.

## DISMINUCIÓN TIEMPOS DE ESPERA

Se comenzará por disminuir el tiempo de espera entre ciclos de 10 segundos a 5 segundos.

- Entrada al depósito de jarabe

En este caso la entrada al depósito del caudal no varía con respecto al caso estacionario. Esto se debe a que el depósito sigue admitiendo la misma cantidad de materia.

En el caso del depósito, al disminuir el tiempo de espera entre ciclos de procesado, las tachas solicitan más producto en menos tiempo, por tanto el depósito irá bajando su nivel hasta llegar a la hora 12, que llega a vaciarse. A partir de ese momento aprovecha solo lo que le va llegando quedándose en determinados momentos sin producto.

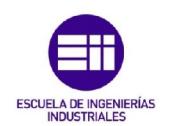

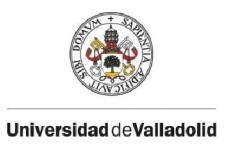

# -Entrada a la tacha

El caudal de entrada a la tacha en un principio se mantiene igual que en el caso óptimo. Pero al vaciarse el depósito del jarabe debido al procesamiento más rápido, la tacha no obtiene el caudal suficiente para su procesamiento indicado, así que se producen escalones que no deberían estar ahí.

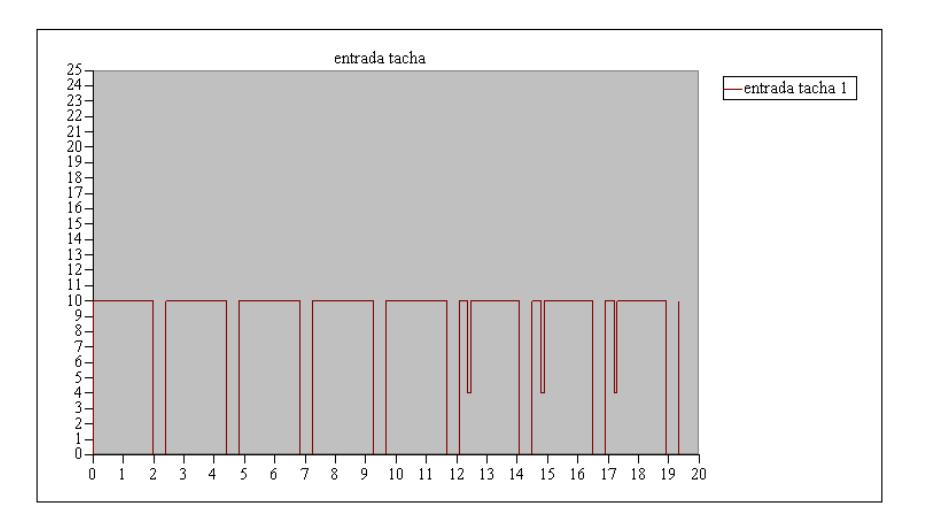

## - Salida a la centrífuga

Este caso es similar al de la entrada al depósito de jarabes. Para que se produjeran cambios inesperados en el caudal se necesitaría que el depósito se vaciara. Esto ocurre entre la hora diecisiete y dieciocho que es cuando el depósito de jarabe se queda sin producto, por tanto la cantidad que se procesa es menor y se extrae más masa cocida de la que se obtiene de las tachas.

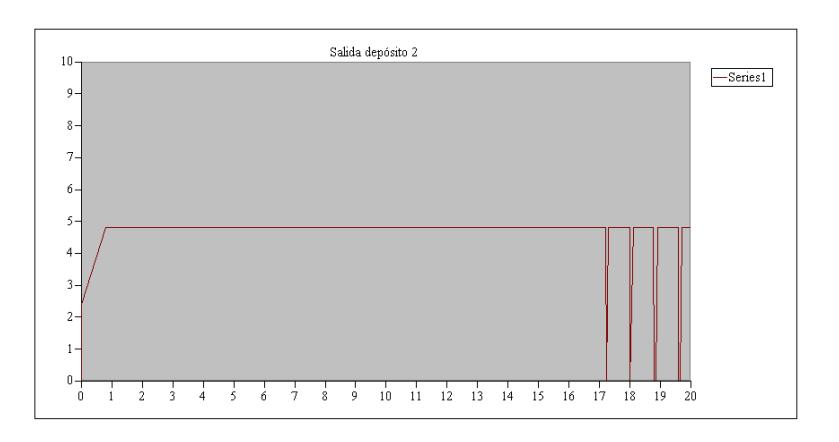

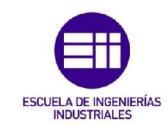

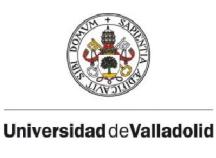

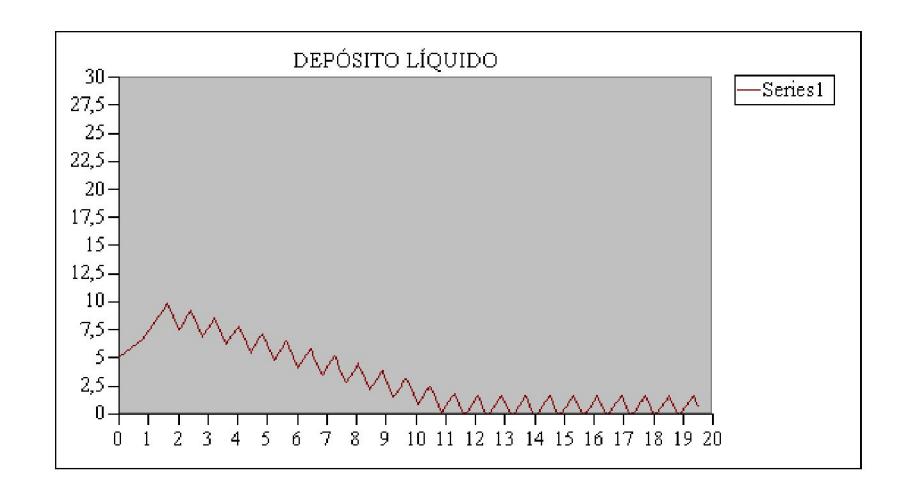

Depósito de masa cocida

Al disminuir el tiempo de espera, se produce la misma bajada que en el caso anterior, pero ahora el producto llega antes al depósito malaxador, luego durante las doce primeras horas experimenta un leve aumento del nivel en el depósito. A partir de la duodécima hora (cuando se vacía el depósito de jarabe), la cantidad de producto procesado es menor, luego comienza a descender el nivel hasta que entre la hora diecisiete y dieciocho el depósito llega a vaciarse, no pudiéndose extraer producto en determinados momentos.

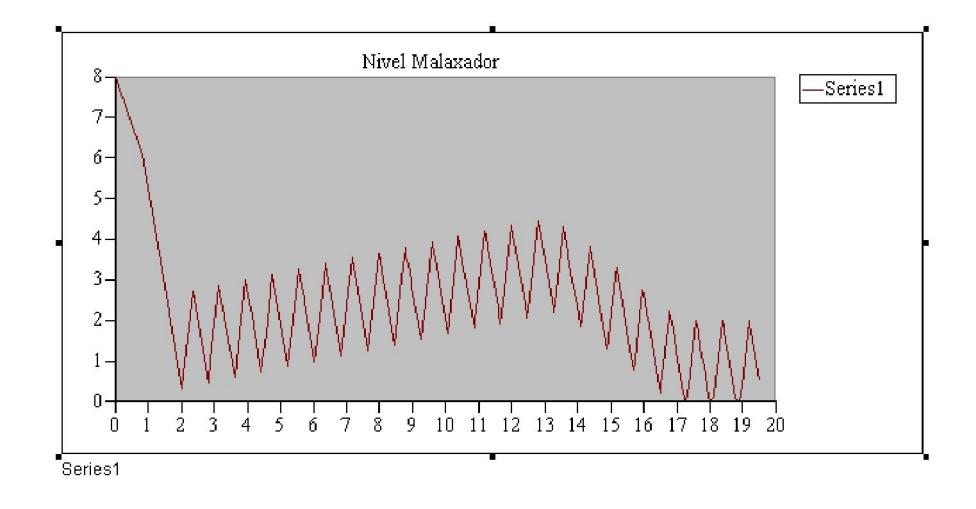

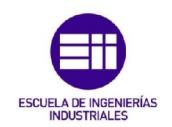

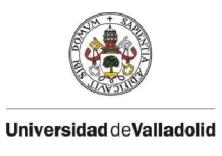

# AUMENTO DE LOS TIEMPOS DE ESPERA

Al aumentar el tiempo de espera entre ciclos, las tachas demandan producto con más tiempo de diferencia, luego la cantidad de producto demandado es menor, y se conseguiría que el depósito de jarabe se llenara.

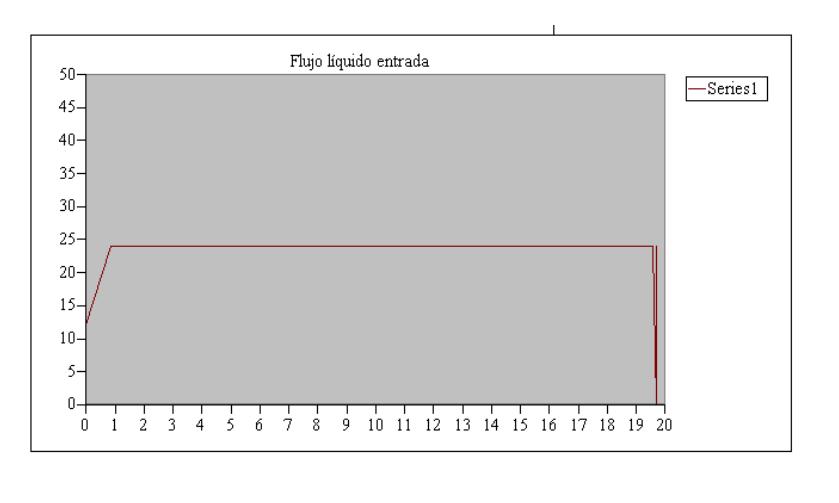

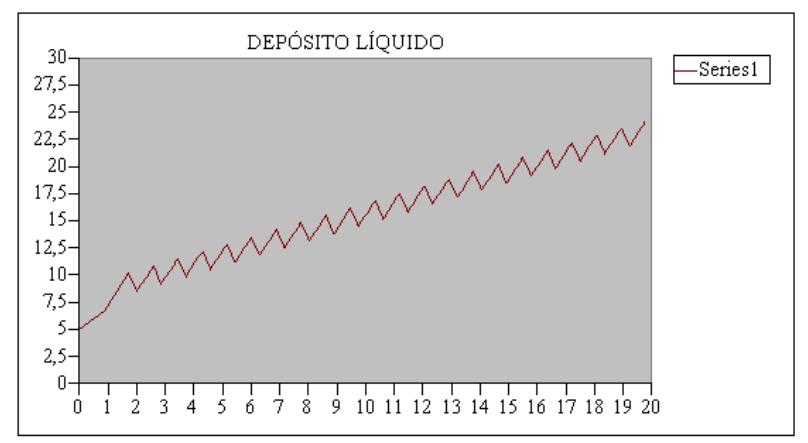

Las tachas seguirían demandando el producto sin ningún cambio. El cambio llegaría al pasar al depósito malaxador, al no variar el ritmo de descarga y llegar menos flujo procesado al depósito, éste se vacía.
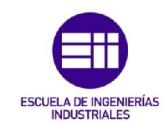

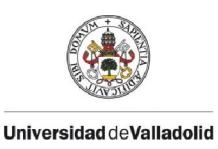

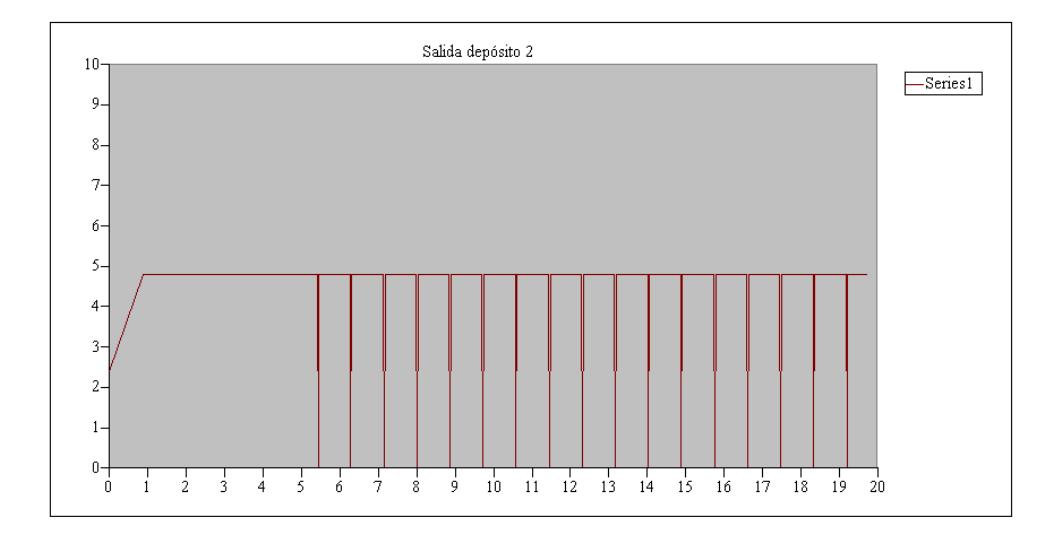

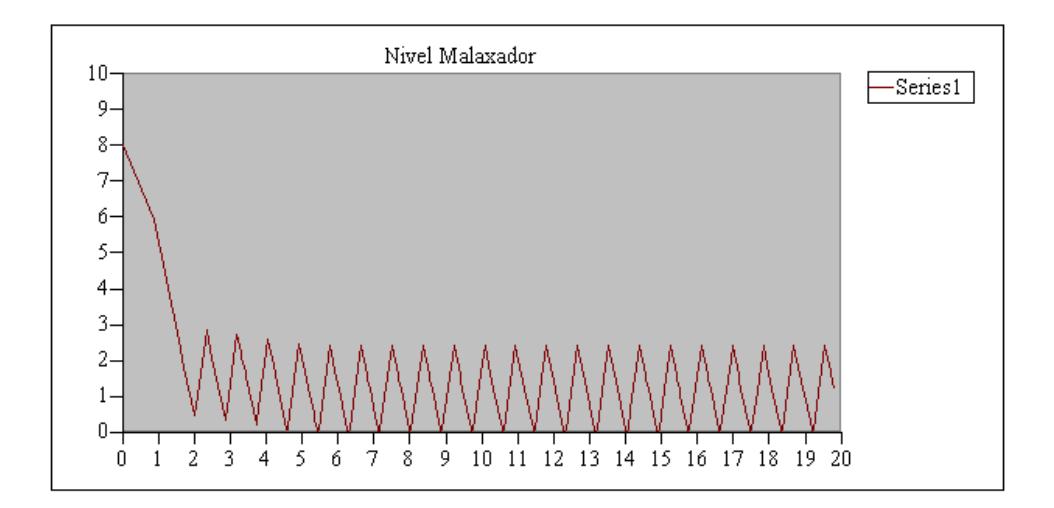

Una vez vistos los comportamientos de todos los casos se podría combinar la variación de las condiciones de contorno con la reducción o aumento del tiempo de espera para obtener los valores óptimos.

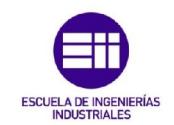

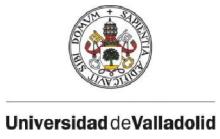

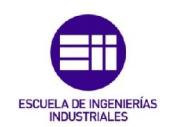

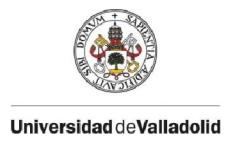

# CAPÍTULO 6: CONCLUSIONES

## 6.1 Conclusiones del proyecto

Después de realizar todo el estudio del proyecto, a continuación se exponen los resultados y conclusiones del TFG:

- Se ha logrado comprender el proceso de producción del azúcar, desde su extracción de la remolacha a la obtención del producto final. En especial se ha comprendido el funcionamiento y gestión del cuarto de azúcar, prestando atención a los cristalizadores discontinuos.
- Se ha estudiado el uso de una herramienta industrial de simulación de sistemas de eventos discretos: ARENA. Complementando así la formación desarrollada en la asignatura "Sistemas de Producción y Fabricación"
- Se ha desarrollado un modelo matemático de la sección de cristalización, adecuado al estudio de la planificación de los cristalizadores.
- Se ha implementado dicho modelo en ARENA, a pesar de las limitaciones de la versión de estudiante. La implementación del modelo ha requerido el uso de las librerías que suministra ARENA para la simulación de procesos continuos. Dichas librerías presentan muchas limitaciones y están solo pensadas para modelar flujos de producto y acumulación del mismo
- Se ha validado cualitativamente el modelo desarrollado, comprobando que funciona correctamente.

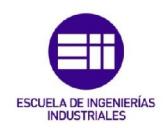

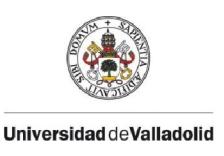

# 6.2 Trabajos futuros

- Utilizar la herramienta Optquest para calcular el tiempo de espera entre ciclos.
- Modificar el modelo de las tachas para que la duración de las etapas dependen de los caudales de jarabe y masa cocida.
- Modificar el modelo de las tachas para poder especificar distintos tiempos de espera en función del ciclo.
- Aplicar la optimización al nuevo modelo de las tachas de modo que se calcule la secuencia de tiempos de espera de cada tacha de modo que se satisfaga el control de inventario (no rebose ni se produzca el vaciado de los depósitos) sujeto a caudales de jarabe de entrada y masa cocida a centrífugas variables.
- Otro trabajo que se podría realizar es completar el modelo de simulación con las tachas de segunda o de tercera considerando y los reflujos de las mieles.

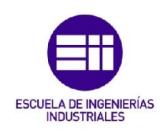

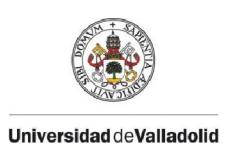

# ANEXOS

En esta parte del proyecto se ha hecho un estudio más profundo de los bloques utilizados en este proyecto con Arena, dividiéndolos en las tres librerías utilizadas.

#### A1. BASIC PROCESS

[20]El módulo *basic process* está formado por bloques que se utilizan en cualquier tipo de proceso. Los bloques utilizados en el proceso de este módulo son:

Create: Crea una o más entidades que se mueven a través de la simulación.

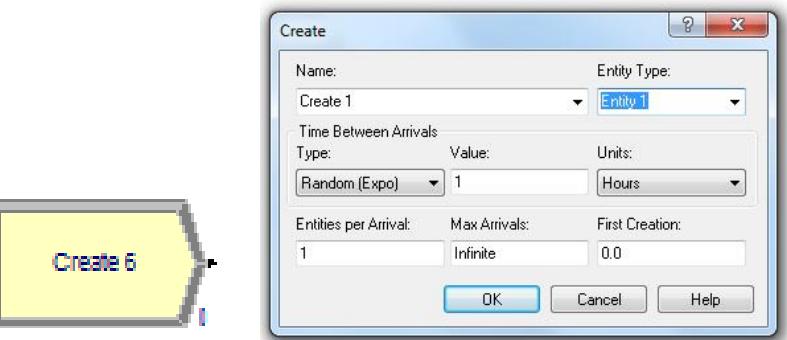

- o *Name*: En esta casilla se indica el nombre de la entidad que se crea.
- o *EntityType*: Tipo de entidad.
- o *Type*: Tipo de distribución estadística por la que se rige la creación de entidades.
- o
- o *Value*: Valores para la distribución estadística por la que se rige el tiempo de creación.
- o *Units*: Unidades en las que se expresa el tiempo.

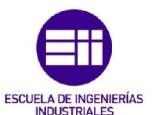

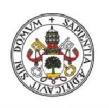

- Universidad deValladolid o *Entities per Arrival*: Número de entidades que entrarán al sistema en un tiempo dado por cada llegada.
- o *Max Arrivals*: Número máximo de entidades que generará el módulo.
- o *First Creation*: Tiempo al que se crea la primera entidad.
- *Dispose*: Es el módulo que se utiliza para cerrar un sistema. Tiene la opción de grabar las estadísticas de las entidades que llegan.

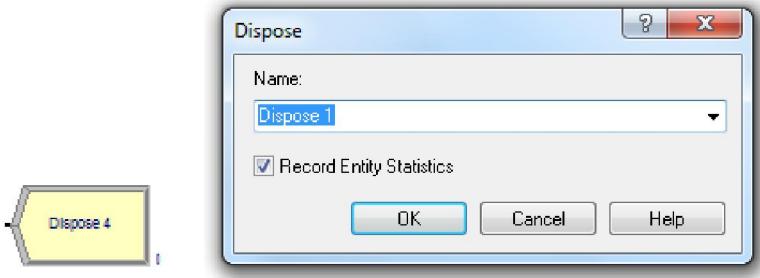

 *Decide*: Es un módulo de decisión. Ofrece varias opciones como pueden ser el cumplimiento de una condición o la repartición de las entidades por cada rama cumpliendo unos porcentajes entre dos o más ramales.

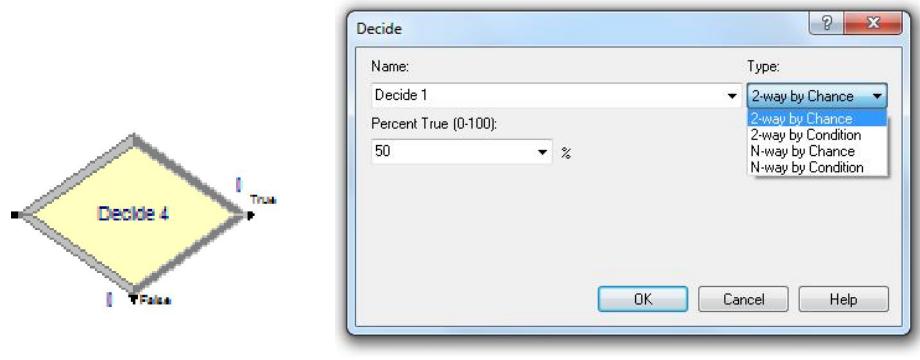

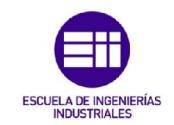

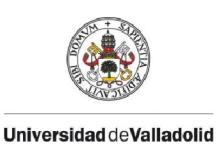

- *Batch*: Este módulo se encarga de unir entidades
	- o *Name:* se indica el nombre del bloque
	- o *Type*: es el método de unión
		- *Temporary:* De forma temporal.
		- *Permanent*: De forma permanente.
	- o *Batch size:* Número de entidades que van a ser juntadas.
	- o *Save Criterion*: Método para asignar entidades representativas definidas por el usuario
		- **First: Primero**
		- $\blacksquare$  Last: Último
		- **Sum: Suma**

- **Product: Producto**
- o Rule: Determina como van a unirse las entidades de entrada.
- o Representative Entity Type: Es el tipo de entidad para representar.

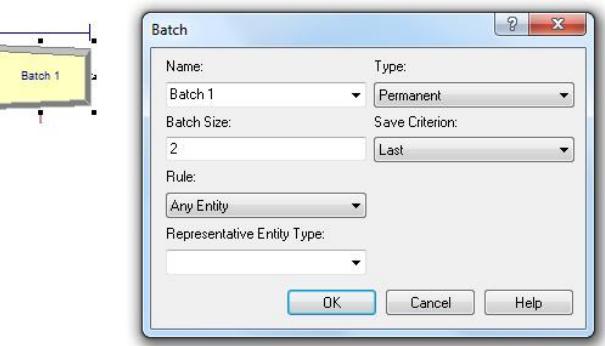

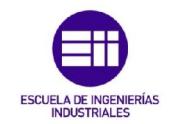

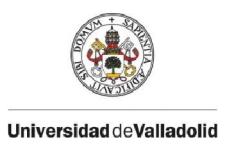

- *Separate*: Puede ser utilizado para crear una copia de una entidad entrante o para separar una entidad después del módulo Batch.
	- o *Name:* se indica el nombre del bloque
	- o *Type*: es el método de separación de la entidad.
		- *Duplicating original*: creará a partir de la entidad original, un número de duplicados
		- *Split existing Batch*: La entidad entrante es temporalmente juntada usando el módulo *Batch*
	- o *Percent Cost to Duplicates*: Son los costes y veces que la entidad ha sido duplicada.
	- o *# of Duplicates*: Número de entidades de salida que dejan el módulo.

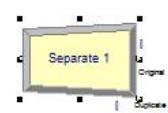

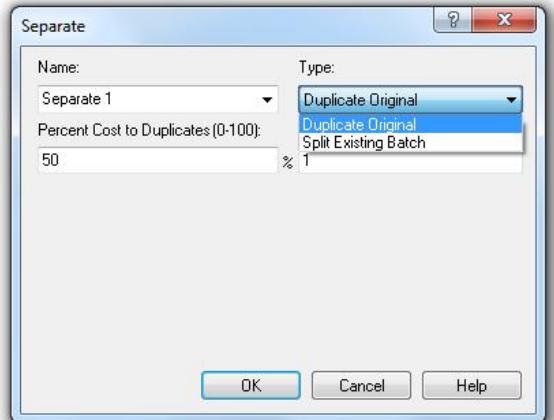

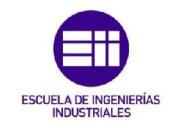

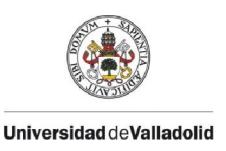

- *Assign*: Asigna un nuevo valor a variables, atributos y otros tipos de variables del sistema. Con un solo módulo assign se pueden realizar varias asignaciones. Los datos en el módulo se introducen de la siguiente manera:
	- o *Name*: Es el identificador del módulo, solamente sirve para mostrarlo en la casilla.
	- o *Assignments*: especifica las asignaciones que se ejecutarán con el módulo
	- o Tipo: Tipo de asignación que se va a realizar en el módulo, es decir, si es una variable, un array, un atributo etc.
	- o Nombre de la variable: Nombre de la variable a la que se le asignará un nuevo valor.

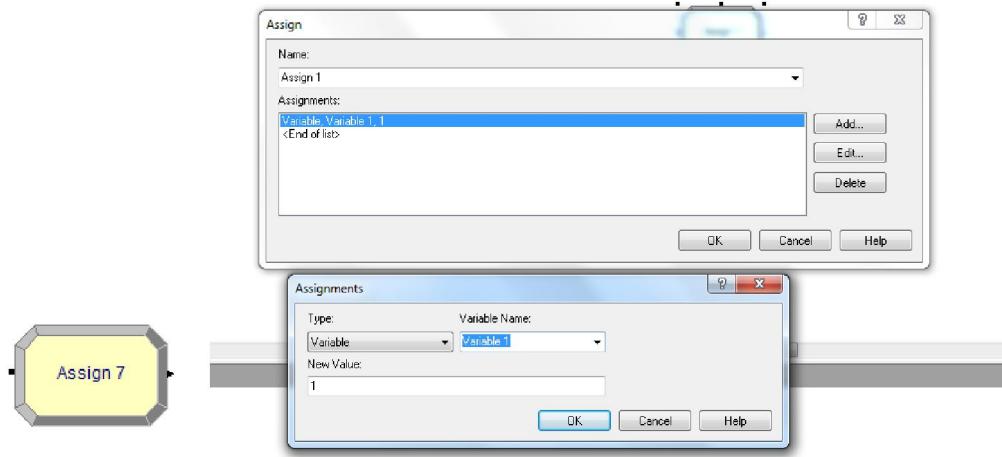

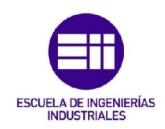

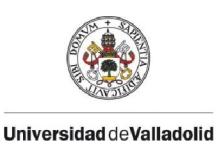

### A2. ADVANCED PROCESS

Sirven para representar los módulos que son comunes en muchos proyectos pero que son también menos usados que los de los procesos básicos. De la siguiente librería solo se han utilizado los dos bloques siguientes.

- *Delay*: Retiene a la entidad durante un tiempo indicado. En él se indican:
	- o *Name*: Nombre del bloque en el modelo.
	- o *Allocation*: Tipo de categoría a la que se añadirá el tiempo de retardo.
	- o *Delay Time*: El valor del retardo para la entidad.

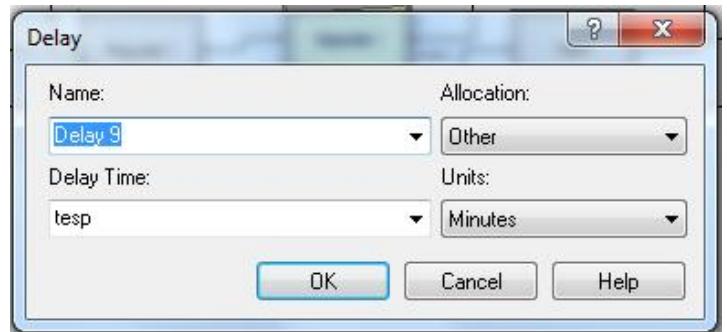

o *Units*: Unidades de tiempo para el retardo.

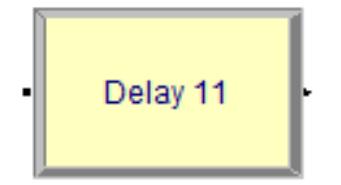

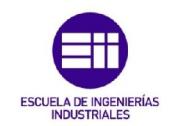

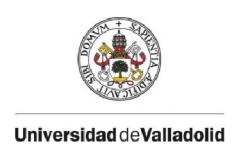

- *Hold*: Mantiene una entidad en una cola esperando a cumplir una condición específica para liberarlo o siendo mantenido indefinidamente, para ser liberado posteriormente con un módulo *Remove*. En él se indican:
	- o *Name*: Nombre del bloque en el modelo.
	- o *Type*: Tipo de señal que se espera para liberar la entidad. Puede ser el cumplimiento de una condición, la espera de una determinada señal por parte de un sensor o estar retenido indefinidamente.
	- o *Condition/wait for value*: Dependiendo de la opción anterior elegida, aquí se indica o la condición de liberación o el valor de la señal para que se libere la entidad.
	- o *Queue type*: Tipo de cola utilizada para mantener las entidades.
	- o *Queue name*: solo es visible si *Queue type* es del tipo *queue*. Indica el nombre de la cola.

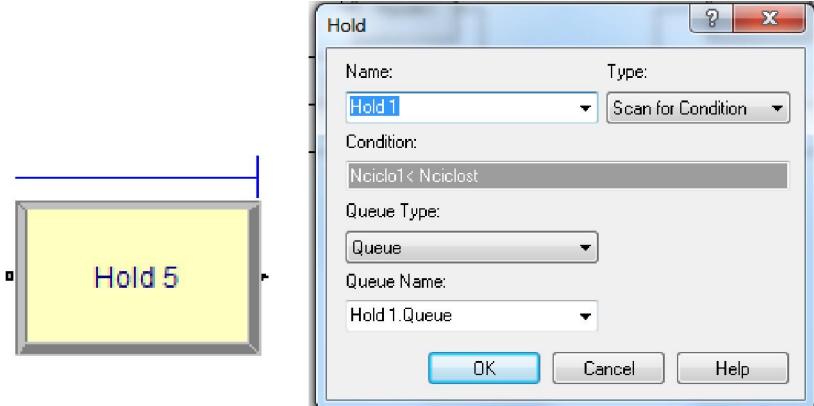

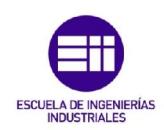

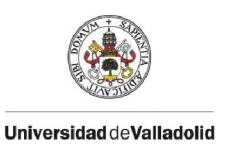

### A3. FLOW

Se utilizan para simular procesos continuos, están formados por los siguientes módulos:

 *Tank*: Define donde está almacenado el material. La capacidad del tanque define la máxima cantidad que es posible almacenar en éste y el nivel inicial es el nivel que tiene antes de la simulación. La lista de reguladores especifica los dispositivos que pueden utilizarse para añadir o eliminar material desde el depósito a una tasa especificada a la hora de añadirlos. También las operaciones de flujo semicontinuas pueden utilizarse como discretas con este módulo. En el ejemplo se ha utilizado para almacenar el material antes de su utilización.

Se puede usar como un tanque del módulo *Packaging* de llenado, vaciado o ambas marcando las casillas del final de la ventana.

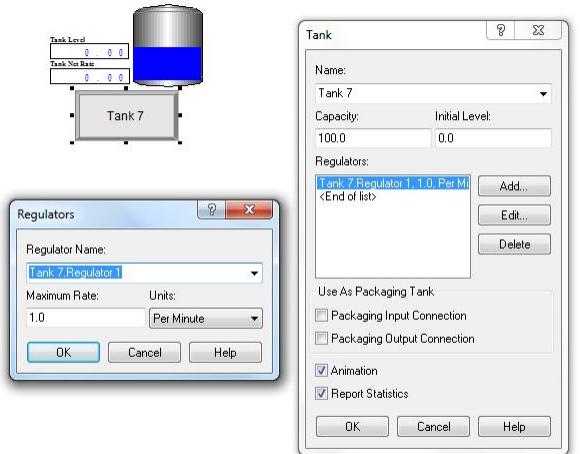

ESCUELA DE INGENIERÍAS

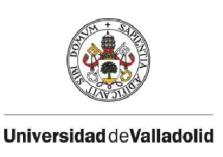

 *Sensor*: Se debe indicar el tanque en el que se coloca, el nivel o el porcentaje de capacidad al que se activa y cuando lo hace (si cuando lo rebasa o baja de ese nivel) y si el sensor está activo en ese momento. Cuando el sensor esté encendido se deben especificar las acciones que se tienen que tomar; que pueden ser enviar una señal, cerrar o abrir una válvula o asignar una variable.

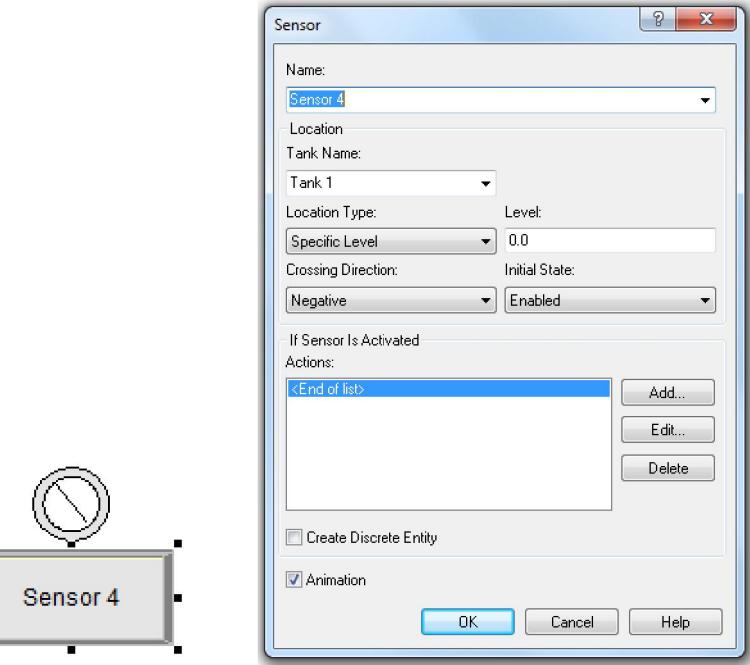

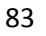

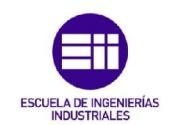

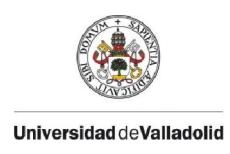

 *Flow*: Tiene que ir conjunto con el módulo *Tank*. En él se indica si se añade o retira materia de un tanque o si se usa de transferencia entre dos tanques. En el módulo *flow* también se indican los reguladores situados en el tanque por los que sale el flujo.

Las condiciones para que se deje de transferir flujo pueden ser de tres tipos: de cantidad de flujo, por ejemplo parar cuando se transfieran 2 litros, de tiempo o cuando se reciba una señal generada por un sensor de nivel cuando se rebasa el límite especificado.

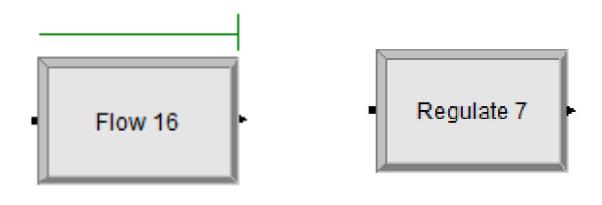

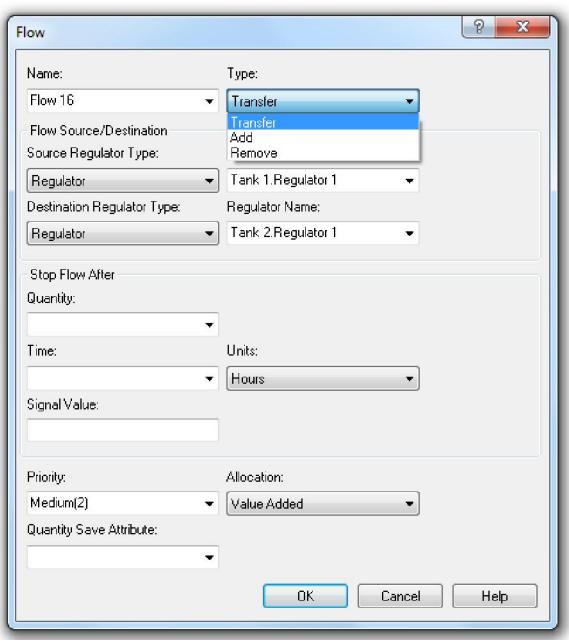

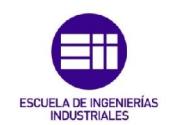

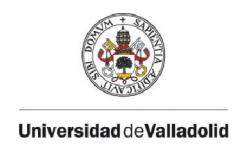

- *Regulate*: Cambia el valor máximo del flujo que puede atravesar un regulador. Al añadir un nuevo flujo máximo los valores que son pedidos son.
	- o *RegulatorType*: En él se introduce el tipo de regulador que es, si es uno solo, un set, un atributo o una expresión.
	- o *RegulatorName*: Se busca el flujo que se quiere cambiar su valor. En el caso de ser un set, también se indica a qué regulador del set se cambia su valor.
	- o New *MaximumRate*: Nuevo valor del flujo.
	- o *Units*: Unidades de flujo.

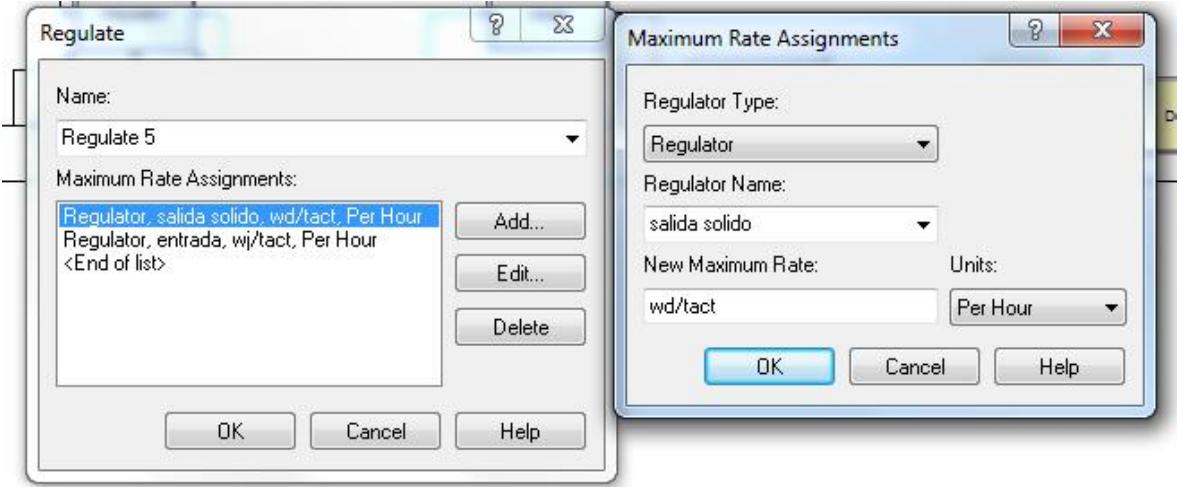

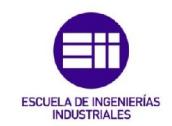

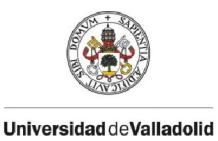

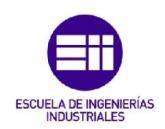

BIBLIOGRAFÍA

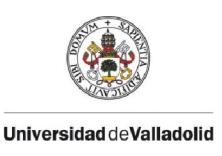

# BIBLIOGRAFÍA

[1] https://www.youtube.com/watch?v=6C8p-LtvRgs

[2] http://iquimicas.com/proceso-industrial-de-extraccion-del-azucar-de-la-remolachaazucarera/

[3] http://www.azucarera.es/descubre\_proceso.php

[4] http://www.quiminet.com/empresas/tipos-de-procesos-de-la-produccion-2746373.htm

- [5] http://definicion.de/proceso-de-produccion/
- [6] http://www.iol.etsii.upm.es/arch/simulacion.pdf

[7] http://www.conazucar.com/produccion\_azucar\_es.php

[8] http://www.panoramaagrario.com/2016/05/presentan-nuevas-formulasfortalecer-produccion-cana-azucar/

[9] http://ual.dyndns.org/Biblioteca/Admon\_de\_la\_Produccion/Pdf/Unidad\_04.pdf

[10] http://es.mathworks.com/products/simulink/

[11] http://www.ecosimpro.com/

[12] http://www.revistavirtualpro.com/revista/simulacion-y-modelado-deprocesos/33

[13]

https://alojamientos.uva.es/guia\_docente/uploads/2013/439/41635/1/Documento.pd f

[14] http://equpo6simula.obolog.es/simulador-taylor-ii-565594

[15] http://www.cta.uva.es/ctanew/ingles/proyectos/train.html

[16] http://www.ecosimpro.com/wp-content/uploads/2015/02/C02\_03\_es.pdf

[17] http://www.sugarsonline.com/

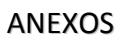

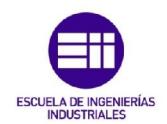

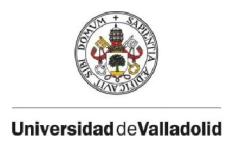

#### [18]

http://apps.elsevier.es/watermark/ctl\_servlet?\_f=10&pident\_articulo=90083494&pide nt\_usuario=0&pcontactid=&pident\_revista=331&ty=10&accion=L&origen=zonadelectu ra&web=www.elsevier.es&lan=es&fichero=331v06n03a90083494pdf001.pdf

[19]

http://www3.fi.mdp.edu.ar/procesosindustriales1/archivos/CLASIFICACION%20DE%20 PROCESOS%20INDUSTRIALES.pdf

[20] W. David Keiton, Randall P Sadowski y Nancy B. Zupick "Simulation with Arena" McGraw Hill

[21] G. Piera "El arte de gestionar el tiempo" Editorial Alienta

[22] J. Adilio Aguirre Jarquín "Secuenciamiento óptimo del proceso de cristalización de una azucarera". Proyecto fin de máster.